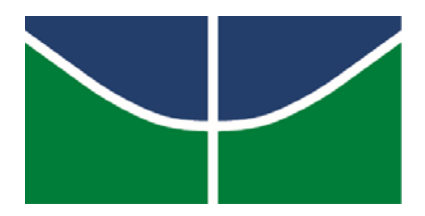

UNIVERSIDADE DE BRASÍLIA INSTITUTO DE GEOCIÊNCIAS PÓS GRADUAÇÃO EM GEOCIÊNCIAS APLICADAS

**Dissertação de Mestrado N° 116** 

## **DETERMINAÇÃO DE UM MODELO GEOIDAL LOCAL PARA O DISTRITO FEDERAL**

Área de concentração - Geofísica Aplicada

## **DENIS VINICIUS RICARDO DA SILVA**

Orientador: Prof. Dr. Giuliano Sant'Anna Marotta

Brasília Distrito Federal - Brasil 2017

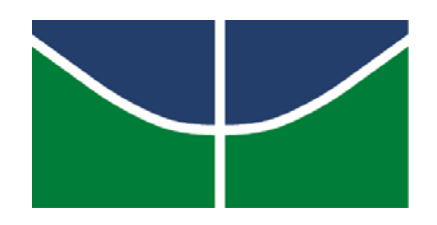

UNIVERSIDADE DE BRASÍLIA INSTITUTO DE GEOCIÊNCIAS PÓS GRADUAÇÃO EM GEOCIÊNCIAS APLICADAS

# **DETERMINAÇÃO DE UM MODELO GEOIDAL LOCAL PARA O DISTRITO FEDERAL**

Autor DENIS VINICIUS RICARDO DA SILVA

Orientador Prof. Dr. Giuliano Sant'Anna Marotta

> Dissertação apresentada ao Instituto de Geociências da Universidade de Brasília, para a obtenção de Título de Mestre em Geociências Aplicadas, na área de Geofísica Aplicada.

Brasília Distrito Federal - Brasil 2017

Silva, Denis Vinicius Ricardo da

Determinação de um Modelo Geoidal Local para o Distrito Federal.

76 páginas.

Dissertação (Mestrado) - Instituto de Geociências da Universidade de Brasília. Observatório Sismológico

1. Modelo Geoidal 2. Reduções Gravimétricas 3. Modelo Digital de Terreno

4. Modelo do Geopotencial Global 5. Densidade

I. Universidade de Brasília. Instituto de Geociências. Observatório Sismológico.

## COMISSÃO JULGADORA:

**Prof. Dra. Rejane Ennes Cicerelli - UnB Membro Interno** 

## **Prof. Dr. Wagner Carrupt Machado - UFU Membro Externo**

### **Prof. Dr. Giuliano Sant'Anna Marotta - UnB**

Brasília Distrito Federal - Brasil 2017

*À Carol e Helena.*

#### **AGRADECIMENTOS**

Agradeço primeiro a Deus por ter me dado saúde, persistência e disposição para concluir este trabalho.

Agradecimento especial ao meu orientador, Professor Doutor Giuliano Sant'Anna Marotta, pela confiança, seriedade e dedicação manifestadas durante o processo de elaboração desta dissertação.

Aos membros da banca de avaliação, meu reconhecimento pelas importantes contribuições que fizeram.

Também agradeço aos professores do Curso de Pós-Graduação em Geociências Aplicadas, do Instituto de Geociências, pelo conhecimento transmitido.

Registro aqui que sempre contei com a amizade e auxílios dos meus colegas do Curso de Pós-Graduação em Geociências Aplicadas.

Ao Observatório Sismológico (OBSIS), por disponibilizar estrutura para execução da pesquisa.

Também meus mais sinceros agradecimentos:

À Professora Doutora Roberta Mary Vidotti, pela disponibilização dos dados de gravimetria do Distrito Federal;

À Agência de Desenvolvimento do Distrito Federal - Terracap, pelos dados de levantamentos geodésicos e de nivelamento geométrico;

Ao Instituto Brasileiro de Geografia e Estatística - IBGE, pelos dados de gravimetria terrestre, geodésicos e de nivelamento geométrico, para toda a área de estudo;

v 

Ao *International Center for Global Earth Models* - ICGEM, pelos Modelos do Geopotencial Global (MGG) disponibilizados;

Ao *U.S. Geological Survey* - USGS, pelos dados *Shuttle Radar Topography Mission* - SRTM disponibilizados;

Também, quero destacar o apoio e o incentivo dos diretores e amigos da Topocart. Foram indispensáveis, do início à conclusão da minha jornada.

Sou grato a todos da minha família.

Meus pais, Nilson *(in memoriam)* e Vera souberam transmitir aos filhos, além de seus valores éticos e morais, a importância e o poder transformador dos estudos.

Minha filha Helena, apesar da pouca idade, soube entender minhas constantes ausências.

Minha querida esposa Carol, que sempre teve compreensão incondicional e parceria.

Dedico-lhes, portanto, de coração, tudo o que faço, sempre em busca de ser uma pessoa melhor e de um futuro promissor para nós.

Por fim, agradeço a todos que, mesmo aqui não nomeados, colaboraram direta ou indiretamente para o sucesso desta dissertação.

#### **RESUMO**

O modelo geoidal é parte fundamental na transformação entre as altitudes ortométricas e geométricas. Existem aspectos positivos na sua utilização quando comparados a métodos clássicos de levantamento. O surgimento das técnicas de posicionamento por GNSS (*Global Navigation Satellite System*) impulsionou de maneira significativa diversas linhas de pesquisa, na busca de um modelo geoidal cada vez mais preciso. A disponibilidade de dados altimétricos, gravimetria terrestre e orbital também contribuíram neste sentido. Deste então, várias abordagens para a obtenção de um modelo geoidal tem sido apresentadas. Atualmente a integração de diferentes métodos se mostra uma alternativa promissora para o cálculo do geoide. Neste contexto, o emprego da técnica Remove-Calcula-Restaura (RCR) tem demonstrado resultados importantes no Brasil e em outras partes do mundo. A base de todas as formulações da técnica RCR envolve métodos gravimétrico e orbital, por isto, utiliza Modelos Digitais de Terreno (MDT), dados gravimétricos terrestres, Modelos do Geopotencial Global (MGG) e valor de densidade para o cálculo de modelos geoidais. Neste trabalho é apresentado um levantamento das diferentes formulações utilizadas no processo de redução gravimétrica. Também uma análise das principais variáveis que possam influenciar no cálculo das anomalias gravimétricas e na elaboração de modelos geoidais, a partir da técnica RCR. Para o cálculo, utilizou-se um pacote denominado GRAVTool, baseado no software MATLAB®. No final da pesquisa, tem-se também, como marco, a determinação de um modelo geoidal local para o Distrito Federal.

Palavras-Chave: Modelo Geoidal, Reduções Gravimétricas, Modelo Digital de Terreno, Modelo do Geopotencial Global, Densidade.

#### **ABSTRACT**

The geoidal model is a fundamental part of the transformation between orthometric and geometric heights. There are positive aspects in its use when compared to classical survey methods. The emergence of GNSS (Global Navigation Satellite System) positioning techniques has significantly boosted several lines of research in the search for an increasingly accurate geoidal model. The availability of altimetric data, terrestrial and orbital gravimetry also contributed in this sense. From this, several approaches to obtaining a geoid model have been presented. Currently the integration of different methods shows a promising alternative for the calculation of the geoid. In this context, the use of the Remove-Compute-Restore technique (RCR) has shown important results in Brazil and in other parts of the world. The basis of all RCR technique formulations is derived from gravimetric and orbital methods, using Digital Terrain Models (DTM), terrestrial gravimetric data, Global Geopotential Models (GGM) and density value for the calculation of geoid models. This work presents a revision of the different formulations used in the gravimetric reduction process. Also an analysis of the main variables that can influence the calculation of the gravimetric anomalies and the elaboration of geoid models from the RCR technique. For the calculation, a package called GRAVTool, based on the MATLAB® software, is used. At the end of the research, we also have as a landmark, the determination of a local geoidal model for the Brazilian Federal District.

Keywords: Geoid Model, Gravimetric Reductions, Digital Terrain Model, Global Geopotential Model, Density.

# **SUMÁRIO**

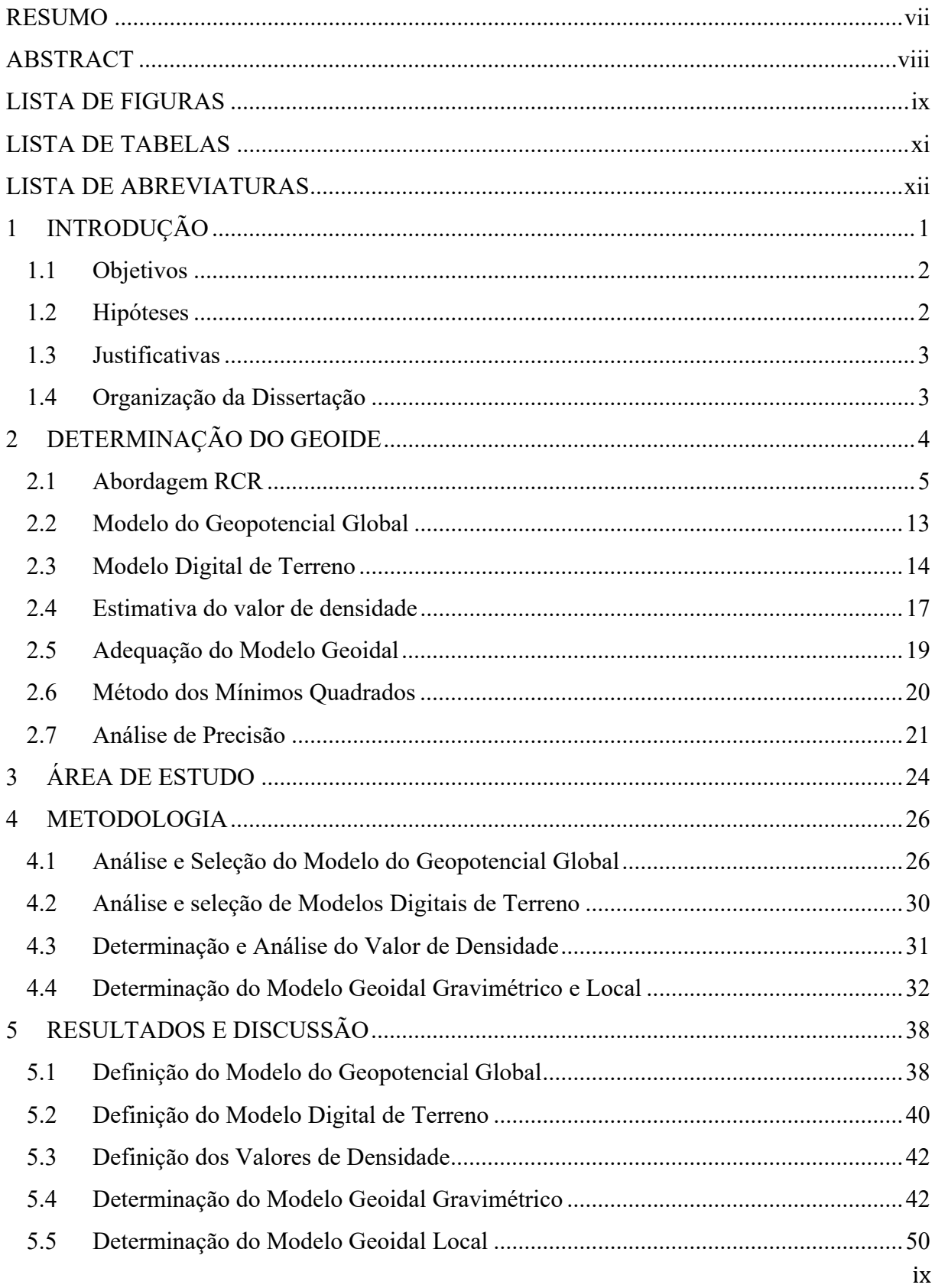

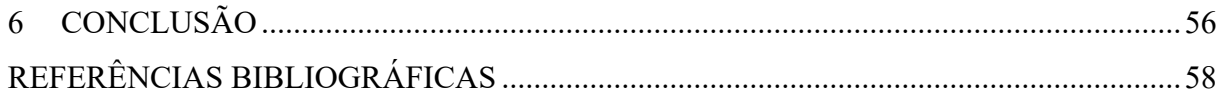

### **LISTA DE FIGURAS**

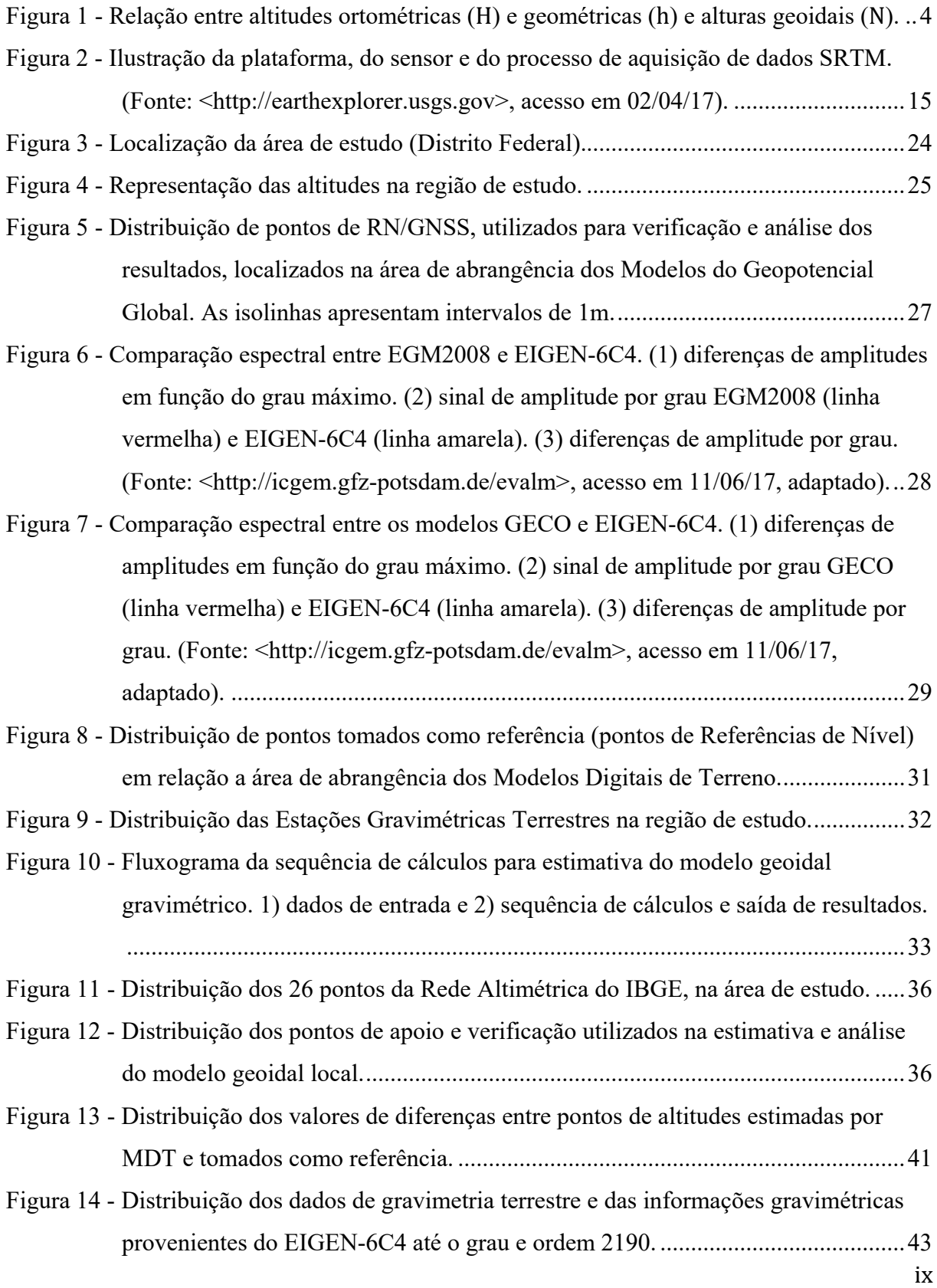

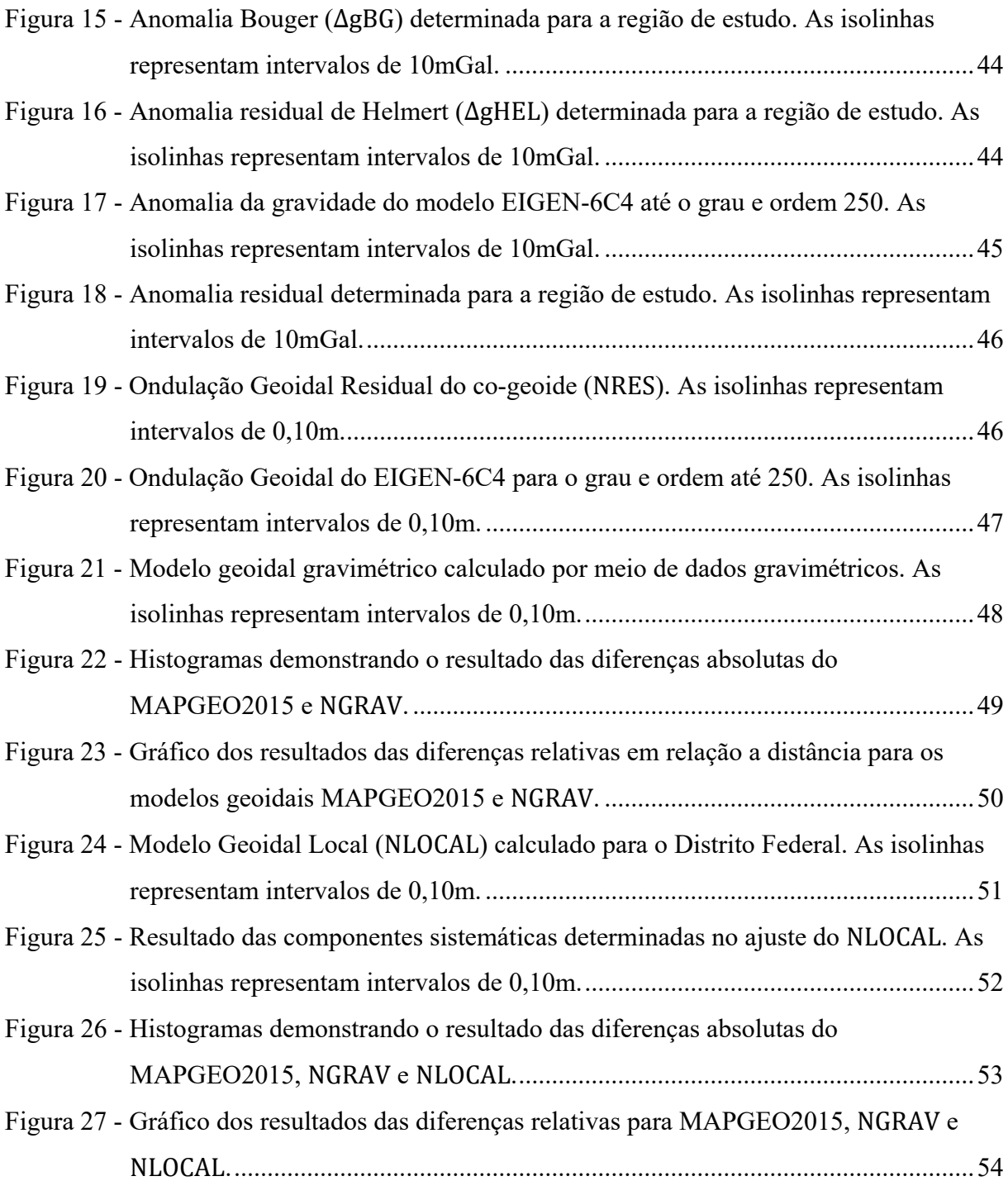

## **LISTA DE TABELAS**

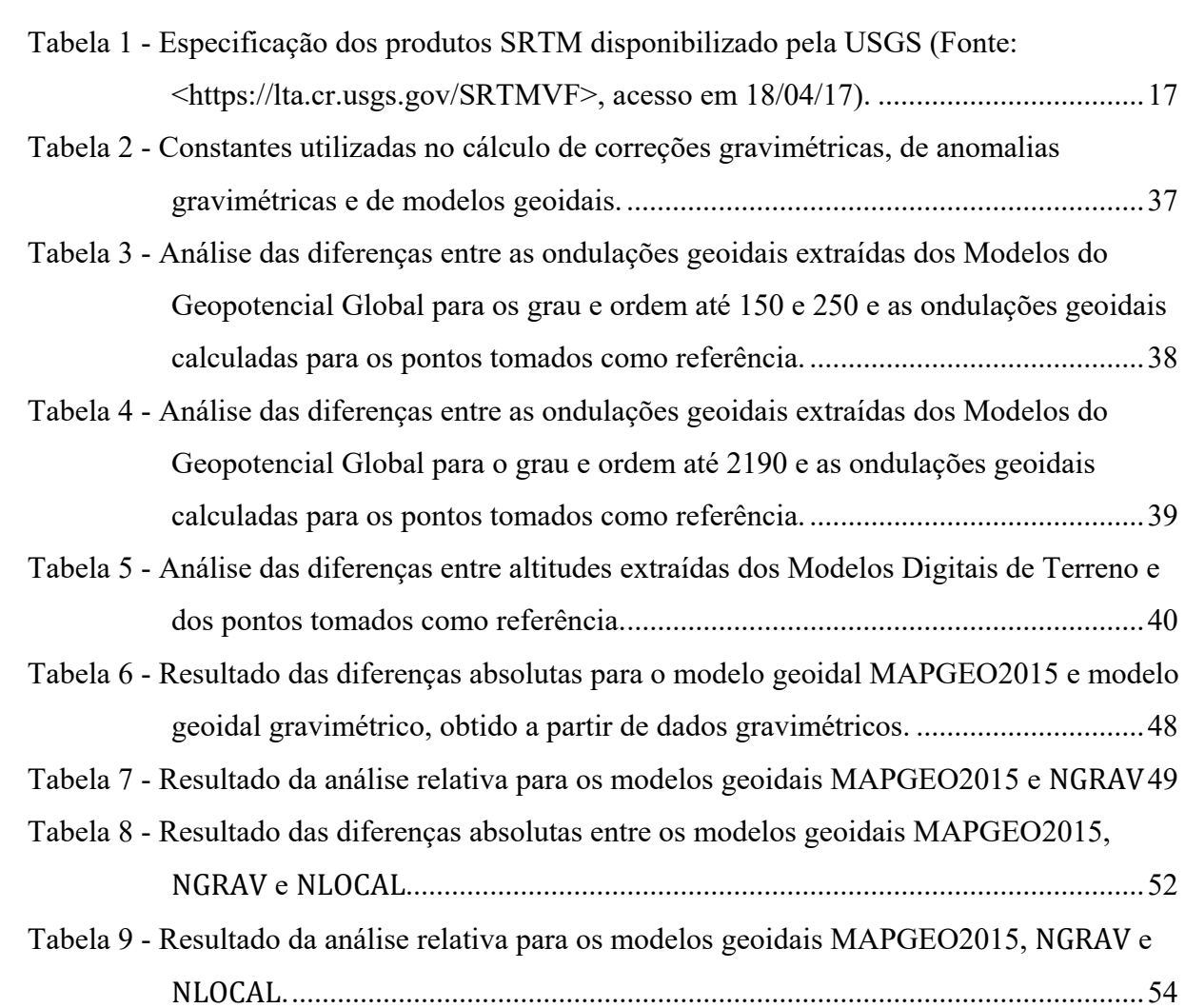

## **LISTA DE ABREVIATURAS**

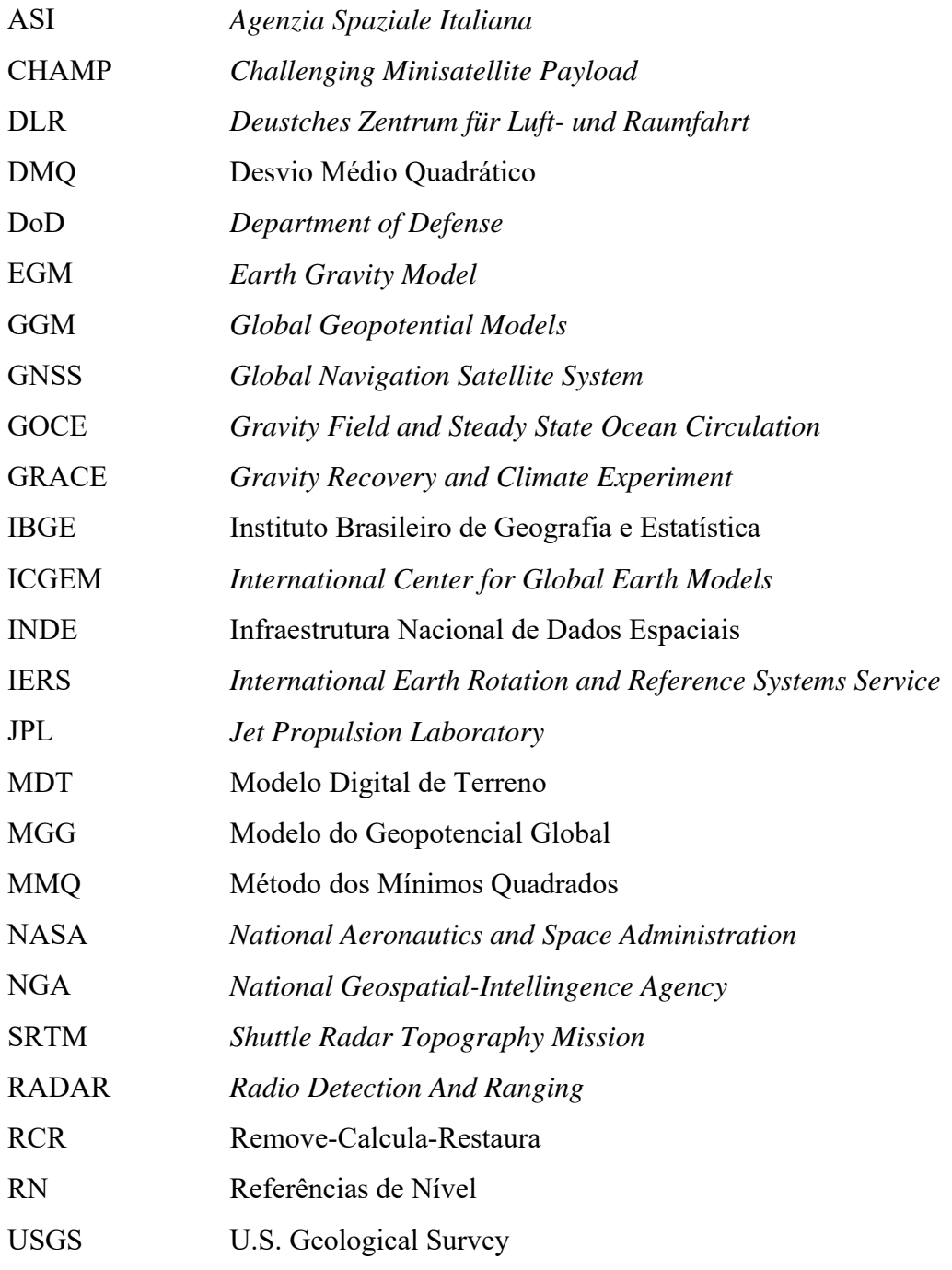

### **1 INTRODUÇÃO**

A determinação do geoide é um dos principais desafios da geodésia. Os modelos geoidais possuem papel importante na transformação de altitudes geométricas em altitudes ortométricas.

A utilização de modelos geoidais para determinação de altitudes ortométricas pode propiciar vantagens significativas quando comparada a métodos tradicionais de levantamento, como o nivelamento geométrico.

Apesar de todos os avanços ocorridos nos últimos tempos, a distribuição da rede altimétrica em certas regiões do Brasil ainda é insuficiente. Além disto, a dimensão territorial do país é um dos grandes obstáculos para a expansão da rede altimétrica existente, e a realização de nivelamento geométrico se mostra ainda mais complexa nos casos de levantamentos de longos trechos e em situações de difícil acesso.

O surgimento das técnicas de posicionamento geodésico por GNSS (*Global Navigation Satellite System*) ampliou as linhas de pesquisa para a determinação do geoide, tendo em vista sua importância para o cálculo das altitudes ortométricas. A associação entre tais técnicas e os modelos geoidais é uma alternativa consolidada e viável para a determinação das altitudes ortométricas. No entanto, a principal questão envolve o desenvolvimento de modelos geoidais cada vez mais precisos.

 Existem vários métodos para a determinação do geoide. O Astrogeodésico destaca-se como um dos mais antigos. Também conhecido como nivelamento astronômico, consiste na determinação do geoide a partir do conhecimento do desvio da vertical e de suas componentes (Yamamoto, 1994).

Com a publicação da fórmula de Stokes em 1849, foi possível o desenvolvimento do cálculo das ondulações geoidais por meio de dados gravimétricos (Yamamoto, 1994) e, por volta de 1957, surgiu o método orbital, que permitiu ampliar os estudos do campo de gravidade terrestre a partir das primeiras missões espaciais. O desenvolvimento das missões de gravimetria por satélite proporcionou um avanço expressivo nas técnicas para a modelagem do geoide, em função dos Modelos do Geopotencial Global (*Global Geopotential Models – GGM*).

A disponibilidade de dados altimétricos, juntamente com dados do campo de gravidade estimados por observações terrestre e orbital, possibilitaram a publicação de uma série de Modelos do Geopotencial Global, através da combinação dessas fontes de informação.

Atualmente, a integração entre diferentes métodos vem sendo uma alternativa para a determinação do geoide com maior precisão, e uma técnica denominada Remove-Calcula-Restaura (RCR) têm sido empregada com bastante êxito. Esta técnica utiliza Modelos Digitais de Terreno (MDT), dados gravimétricos terrestres e Modelos do Geopotencial Global (MGG) para o cálculo de modelos geoidais. Portanto, a base de todos os procedimentos de cálculo e as principais fundamentações para a determinação de um modelo geoidal, gerados a partir da técnica RCR, são provenientes dos métodos gravimétricos terrestre e orbital.

#### **1.1 Objetivos**

O objetivo geral deste trabalho está voltado a elaboração de um modelo geoidal gravimétrico e local para o Distrito Federal.

Por entender que diferentes fatores contribuem de forma positiva ou negativa na precisão dos modelos geoidais, tem-se, como objetivo específico, analisar as principais variáveis que possam influenciar no cálculo das anomalias gravimétricas e, por consequência, na determinação de modelos geoidais utilizando a técnica RCR. As variáveis a serem analisadas são os Modelos Digitais de Terreno, Modelos do Geopotencial Global e valor de densidade adotado.

#### **1.2 Hipóteses**

A hipótese a ser validada na pesquisa está correlacionada com a influência das reduções gravimétricas no cálculo de um modelo geoidal. Portanto, as hipóteses afirmativas podem ser definidas como:

- A seleção de um Modelo do Geopotencial Global e de um Modelo Digital de Terreno que melhor se adequam aos pontos de verificação altimétricos, coletados no terreno, associados a um valor de densidade médio calculado para a região de estudo, permitem a determinação de um modelo geoidal gravimétrico cujas alturas geoidais possuam precisão compatível às alturas geoidais geradas por técnica de nivelamento geométrico apoiado por posicionamento GNSS; e
- É possível, por meio da validação da primeira hipótese e da correção de componentes consideradas sistemáticas, para a adequação do modelo geoidal gravimétrico a um datum vertical local, estimar um modelo geoidal local preciso para a área de estudo.

#### **1.3 Justificativas**

Entende-se que os resultados desta pesquisa sejam de vital importância para a contribuição de estudos destinados a determinação de modelos geoidais e para servir, como subsídio, no desenvolvimento de projetos que necessitem de altitudes ortométricas.

#### **1.4 Organização da Dissertação**

A dissertação está dividida em seis capítulos.

O capítulo 1 apresenta a introdução dos assuntos a serem abordados, envolvendo a definição dos objetivos propostos, das hipóteses levantadas e das justificativas para a realização da pesquisa.

No capítulo 2 é apresentada uma revisão teórica sobre a determinação do geoide pela técnica Remove-Calcula-Restaura (RCR) e a adequação a um datum vertical local.

O capítulo 3 contempla a caracterização da região de estudo.

O capítulo 4 apresenta a metodologia empregada para o cálculo de um modelo geoidal gravimétrico e local. Neste capítulo está contemplada a descrição sobre o procedimento de coleta e processamento, tanto dos dados geodésicos e gravimétricos terrestre, quanto dos dados provenientes de sensores orbitais e Modelos Digitais de Terreno. Também contempla os passos utilizados para a determinação do valor de densidade média subsuperficial. E, por fim, são descritos os modelos e constantes utilizados no cálculo do modelo geoidal gravimétrico e local.

No capítulo 5 são apresentados os resultados e discussões da pesquisa, incluindo a análise das melhores informações a serem utilizadas no cálculo do modelo geoidal gravimétrico e local.

No capítulo 6 é apresentada uma conclusão geral sobre a pesquisa realizada.

#### **2 DETERMINAÇÃO DO GEOIDE**

O geoide é uma superfície fundamental para os sistemas clássicos de altitude, parte importante para a redução dos dados geodésicos situados na superfície física ao elipsoide de referência (Yamamoto, 1994).

Com o surgimento das técnicas de posicionamento geodésico por satélites artificiais, tornou-se viável a determinação de altitudes ortométricas  $(H)$  a partir da correlação entre as alturas (ou ondulações) geoidais (N), extraídas de um modelo geoidal, e as altitudes geométricas  $(h)$ , estimadas por técnicas de posicionamento GNSS (Figura 1). Portanto, para transformação da altitude geométrica em altitude ortométrica, torna-se necessário o conhecimento da ondulação geoidal a fim de atender, por aproximação, a seguinte relação:

$$
H \approx h - N \tag{2.1}
$$

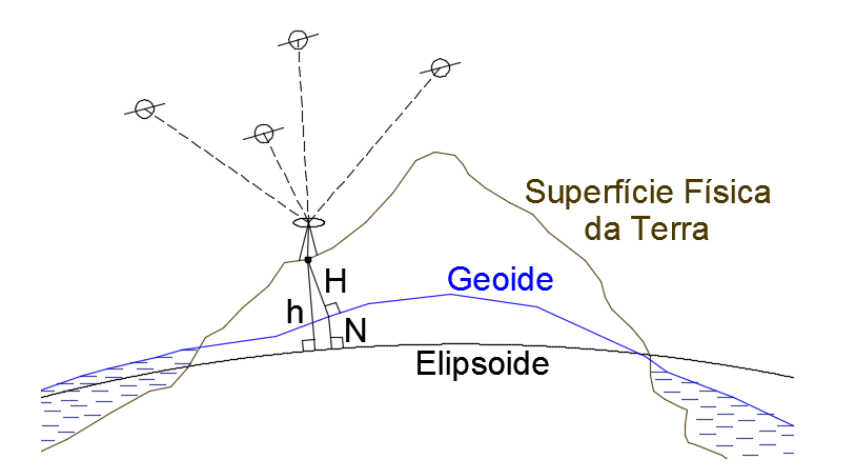

Figura 1 - Relação entre altitudes ortométricas ( $H$ ) e geométricas ( $h$ ) e alturas geoidais ( $N$ ).

A necessidade de se conhecer a altura geoidal para utilizá-la na transformação de altitudes geométricas em altitudes ortométricas impulsionou diversas linhas de pesquisa, cujos objetivos vem sendo desenvolver metodologias e insumos para sua obtenção cada vez mais precisa.

Dentre as técnicas utilizadas para a determinação de modelos geoidais através de dados gravimétricos em nível regional, a abordagem melhor conhecida na literatura é a Remove-Calcula-Restaura - RCR (Schwarz *et al.*, 1990 e Abbak *et al.*, 2012). Esta abordagem tem sido usada em muitas partes do mundo, dos quais pode-se citar trabalhos realizados no Canadá, Turquia, Áustria, Estados Unidos, Austrália e Brasil, por exemplo (Schwarz *et al.*, 1990; Ayhan, 1993; Zhang *et al.*, 1998; Fotopoulos *et al.*, 1999; Smith e Milbert, 1999; Featherstone *et al.*, 2004; Abbak *et al.*, 2012; Blitzkow *et al.*, 2012; Marotta e Vidotti, 2017).

A abordagem RCR considera as componentes de curto, médio e longo comprimentos de onda, derivados de dados de altitude extraídos de um Modelo Digital do Terreno, de dados do campo de gravidade terrestre observados e de um Modelo do Geopotencial Global, respectivamente. Para a aplicação desta técnica, torna-se necessária a adoção de procedimentos para o cálculo de anomalias de gravidade e daí do modelo geoidal gravimétrico, considerando a integração dos diferentes comprimentos de onda citados. Por meio do modelo geoidal gravimétrico calculado, é também possível realizar a compatibilização das alturas geoidais ao datum vertical adotado, transformando-o em um modelo geoidal local.

#### **2.1 Abordagem RCR**

O uso da técnica RCR para o cálculo do modelo geoidal pode ser dividido em três etapas distintas, segundo Marotta e Vidotti (2017). A primeira envolve a remoção da componente de longo comprimento de onda da anomalia de gravidade gerada pelo segundo método de condensação de Helmert (Δ $g<sub>HEL</sub>$ ). A componente citada é estimada por um dado Modelo do Geopotencial Global ( $\Delta g_{GM}$ ). Este processo resulta na anomalia residual de Helmert ( $\Delta g_{RES}$ ). A segunda etapa envolve o cálculo do modelo residual do co-geoide  $(N_{RES})$ , que utiliza a anomalia residual de Helmert, o cálculo do modelo do co-geoide para as componentes de longo comprimento de onda  $(N_{GM})$ , utilizando um Modelo do Geopotencial Global, e o cálculo do efeito indireto primário da topografia  $(N_{IE})$ , que representa a distância vertical entre o co-geoide e o geoide. A terceira e última etapa envolve a estimativa do modelo geoidal, aqui denominado de modelo geoidal gravimétrico ( $N_{GRAV}$ ), utilizando valores calculados de  $N_{GM}$ ,  $N_{RES}$  e  $N_{IE}$ .

$$
\Delta g_{RES} = \Delta g_{HEL} - \Delta g_{GM} \tag{2.2}
$$

$$
N_{GRAV} = N_{GM} + N_{RES} + N_{IE} \tag{2.3}
$$

Para o desenvolvimento da técnica,  $\Delta g_{GM}$  e  $N_{GM}$  podem ser estimados por meio dos coeficientes do Modelo do Geopotencial Global adotado (Smith, 1998), em grau pré-definido, de forma a compreender somente as componentes de longo comprimento de onda, seguindo as seguintes equações:

$$
\Delta g_{GM} = \frac{GM_g}{r} \sum_{n=2}^{Nmax} \left(\frac{a_g}{r}\right)^n \left(\frac{n-1}{r}\right) \sum_{m=0}^n \left[\delta \bar{C}_{n,m} \cos(m\lambda) + \delta \bar{S}_{n,m} \sin(m\lambda)\right] \bar{P}_{n,m} \text{sen}(\bar{\varphi}) \tag{2.4}
$$

$$
N_{GM} = \frac{GM_g}{\gamma_0 r} \sum_{n=2}^{Nmax} \left(\frac{a_g}{r}\right)^n \sum_{m=0}^n \left[\delta \bar{C}_{n,m} \cos(m\lambda) + \delta \bar{S}_{n,m} \sin(m\lambda)\right] \bar{P}_{n,m} \text{sen}(\bar{\varphi}) \tag{2.5}
$$

onde:

$$
r = a \sqrt{1 - \frac{e^2 (1 - e^2) \text{sen}^2 \varphi}{1 - e^2 \text{sen}^2 \varphi}} \tag{2.6}
$$

$$
\bar{\varphi} = t g^{-1} \left[ \left( \frac{b}{a} \right)^2 t g(\varphi) \right]
$$
 (2.7)

$$
\gamma_0 = \gamma_a \frac{1 + k \operatorname{sen}^2 \varphi}{\sqrt{1 - e^2 \operatorname{sen}^2 \varphi}}
$$
\n
$$
\tag{2.8}
$$

$$
k = \frac{b\gamma_b - a\gamma_a}{a\gamma_a} \tag{2.9}
$$

 $GM<sub>g</sub>$  e  $a<sub>g</sub>$  representam a constante gravitacional geocêntrica e o fator de escala equatorial do modelo do geopotencial adotado, respectivamente, segundo Smith (1998) e Smith e Small (1999);  $r$  é o raio geocêntrico;  $a, b$  e  $e$  são o semi-eixo maior, semi-eixo menor e a primeira excentricidade do elipsóide de referência;  $\lambda$  e  $\varphi$  representam a longitude e latitude geodésicas dos pontos de interesse;  $\bar{\varphi}$  é a latitude geocêntrica, cuja formulação é dada por Torge (1991);  $\gamma_0$ ,  $\gamma_a$  e  $\gamma_b$  representam os valores da aceleração da gravidade normal na latitude do ponto de interesse, no equador e nos polos, respectivamente, cuja formulação é dada por Moritz (1984).  $\delta \bar{C}_{n,m}$  e  $\delta \bar{S}_{n,m}$  são os coeficientes do desenvolvimento em série de funções harmônicas esféricas do potencial perturbador totalmente normalizados; e  $\bar{P}_{n,m}$ sen $(\bar{\varphi})$  representam as funções principais da equação associada de Legendre normalizada, de grau  $n$  e ordem  $m$ , demonstrados por Schwarz *et al.* (1990).

Segundo Holmes e Featherstone (2002), o algoritmo recursivo mais utilizado para o cálculo de  $\bar{P}_{n,m}$ s $en(\bar{\varphi})$  pode ser obtido por normalização total, que produz uma recursividade no cálculo não setorial (ou seja,  $n > m$ ). Sendo assim, considerando  $t = \text{sen}(\bar{\varphi}) e u = \text{cos}(\bar{\varphi})$ , tem-se a seguinte forma recursiva:

$$
\bar{P}_{n,m}(t) = a_{n,m} t \bar{P}_{n-1,m}(t) - b_{n,m} \bar{P}_{n-1,m}(t), \forall n > m \tag{2.10}
$$

onde

$$
a_{n,m} = \sqrt{\frac{(2n-1)(2n+1)}{(n-m)(n+m)}}
$$
\n(2.11)

$$
b_{n,m} = \sqrt{\frac{(2n+1)(n+m-1)(n-m-1)}{(n-m)(n+m)(2n-3)}}
$$
(2.12)

No cálculo setorial ( $n = m$ ),  $\bar{P}_{n,m}(t)$  serve como valores iniciais para a recursão, e são calculados usando os valores iniciais  $\bar{P}_{0,0}(t) = 1$  e  $\bar{P}_{1,1}(t) = \sqrt{3}u$ . Os altos valores n e m de  $\bar{P}_{n,m}(t)$  são calculados usando:

$$
\bar{P}_{n,m}(t) = u \sqrt{\frac{2m+1}{2m}} \bar{P}_{n-1,m-1}(t), \forall m > 1 \mid \bar{P}_{n,m}(t) = u^m \sqrt{3} \prod_{i=2}^m \sqrt{\frac{2^{i+1}}{2i}}, \forall m > 1 \tag{2.13}
$$

No cálculo de  $\Delta g_{GM}$  e  $N_{GM}$ , também torna-se necessário subtrair os coeficientes do desenvolvimento em série de funções harmônicas esféricas do potencial gravitacional dos coeficientes implícitos do elipsóide de referência, gerando os coeficientes do desenvolvimento em série de funções harmônicas esféricas do potencial perturbador totalmente normalizados. Isto é realizado por meio dos coeficientes dos termos zonais pares do desenvolvimento em série de funções harmônicas esféricas do potencial gravitacional ( $\bar{C}_{2n,0}$ ), segundo Moritz (1984) e Smith (1998). Assim, tem-se:

$$
\delta \bar{C}_{2n,0} = \bar{C}_{2n,0} - \frac{GM}{GM_g} \left(\frac{a}{a_g}\right)^n \left(\frac{-J_{2n}}{\sqrt{4n+1}}\right) \tag{2.14}
$$

sendo

$$
J_{2n} = (-1)^{n+1} \frac{3e^{2n}}{(2n+1)(2n+3)} \left(1 - n + 5n \frac{J_2}{e^2}\right)
$$
 (2.15)

onde  $J_2$  pode ser calculado conforme demonstrado por Cook (1959):

$$
J_2 = \frac{2}{3} \left[ f \left( 1 - \frac{f}{2} \right) - \frac{m}{2} \left( 1 - \frac{2f}{7} + \frac{11f^2}{49} \right) \right]
$$
(2.16)

$$
m = \frac{\omega^2 a^2 b}{GM} \tag{2.17}
$$

 $GM$ ,  $\omega$  e f são a constante gravitacional geocêntrica, a velocidade angular e o achatamento do elipsoide de referência, respectivamente.

Para os demais coeficientes, admite-se:

$$
\delta \bar{C}_{n,m} = \bar{C}_{n,m} \ \forall \ \bar{C} \neq \bar{C}_{2n,0} \tag{2.18}
$$

$$
\delta \bar{S}_{n,m} = \bar{S}_{n,m} \ \forall \ \bar{S}_{n,m} \tag{2.19}
$$

 $\bar{C}_{n,m}$  e  $\bar{S}_{n,m}$  representam os coeficientes do desenvolvimento em série de funções harmônicas esféricas do potencial gravitacional totalmente normalizados.

Segundo Blitzkow (1986) as expressões 2.14, 2.18 e 2.19 representam, de forma genérica, a relação entre os coeficientes vinculados ao potencial perturbador e ao potencial gravitacional. Na prática, as expressões citadas mostram que o potencial gravitacional da terra normal só envolvem os termos  $m = 0$  e n par, e que não contém termos que dependem de sen $(m\lambda)$  da longitude, pois só considera o achatamento como irregularidade da distribuição de massa da Terra.

As equações 2.4 e 2.5 não consideram o termo grau zero na anomalia da gravidade ( $\Delta g_0$ ) e no co-geoide ( $N_0$ ). Portanto, para calcular  $\Delta g_{GM}$  e  $N_{GM}$  considerando um elipsóide de referência adotado, este termo deve ser adicionado nas equações 2.4 e 2.5. De acordo com Kirby e Featherstone (1997), o termo de grau zero pode ser mostrado pela seguinte forma:

$$
\Delta g_0 = \left(\frac{GM_g - GM}{r^2}\right) - 2\left(\frac{W_0 - U}{r}\right) \tag{2.20}
$$

$$
N_0 = \left(\frac{GM_g - GM}{\gamma_0 r}\right) - \left(\frac{W_0 - U}{\gamma_0}\right) \tag{2.21}
$$

 $W_0$  é o potencial da gravidade na superfície do geoide.  $U$  é o potencial de gravidade normal na superfície do elipsóide normal, e pode ser calculado por:

$$
U = \left(\frac{GM}{\sqrt{a^2 - b^2}}\right)tg^{-1}(e') + \left(\frac{\omega^2 a^2}{3}\right)
$$
 (2.22)

݁′ é a segunda excentricidade do elipsóide de referência.

O cálculo de  $N<sub>RES</sub>$  utiliza como princípio a fórmula de Stokes (Stokes, 1849), que permite estimar os valores de altura geoidal (N) por meio dos valores de anomalia gravimétrica ( $\Delta g$ ) obtidos na superfície física da Terra considerada como esférica. Na forma discreta dos elementos de superfície, *N* assume a forma (Sideris e She, 1995):

$$
N = \frac{R\Delta\varphi\Delta\lambda}{4\pi\bar{\gamma}_0} \sum_{\varphi'= \varphi_1}^{\varphi_n} \sum_{\lambda'= \lambda_1}^{\lambda_m} \Delta g(\varphi', \lambda') S_M(\psi) \cos\varphi' \tag{2.23}
$$

 $\Delta g(\varphi', \lambda')$  representa o valor médio da anomalia gravimétrica de uma quadrícula pertencente a uma grade contendo *n* paralelos e *m* meridianos;  $\Delta \varphi$  e  $\Delta \lambda$  são as variações em coordenadas geodésicas, em latitude e longitude, que compreendem cada quadrícula;  $\lambda'$  e  $\varphi'$  são as coordenadas geodésicas do centro de cada quadrícula;  $\bar{y}_0$  é a gravidade normal média de cada quadrícula;  $\psi$  é a distância esférica entre dois pontos; e  $S_M(\psi)$  é a função núcleo de Stokes modificada, usada para remover os termos de baixo grau dos polinômios de Legendre para  $S(\psi)$ (função núcleo original de Stokes).

A Equação 2.23, estabelecida por Stokes (1849), busca a determinação de ondulação geoidal propondo uma solução para o denominado Problema de Valor de Contorno em Geodésia (PVCC), por meio da utilização de observações do campo de gravidade sobre toda superfície terrestre, considerando  $S(\psi)$ , e a redução destas observações ao geoide, conhecida como anomalia gravimétrica (∆g). Segundo Guimarães e Blitzkow (2011) e Gemael (1999), o problema de contorno é tratado na teoria do potencial e consiste em determinar uma função harmônica no interior de uma dada superfície quando: são conhecidos os valores que a função assume sobre a superfície (Primeiro problema - Dirichlet); são conhecidos os valores que a derivada normal da função assume sobre a superfície (Segundo problema - Neumann); e são conhecidos os valores que uma combinação da função e de sua primeira derivada normal assume sobre a superfície (Terceiro Problema - Hilbert).

Ainda, tratando-se da Equação 2.23, visto que a distribuição dos dados do campo de gravidade observados na superfície terrestre é, geralmente, limitada a área de integração considerando uma calota esférica  $(\psi_0)$ , em torno do ponto de cálculo, e que, a não consideração dos dados campo de gravidade, localizados na região externa a essa calota esférica, proporciona o chamado erro de truncamento, há de se realizar algumas considerações. Dentre as considerações, está a decomposição espectral conforme a concepção estabelecida na técnica RCR, a qual utiliza dados de um Modelo do Geopotencial Global (longos comprimentos de onda), do campo de gravidade terrestre coletados em campo (médios comprimentos de onda), e de um Modelo Digital de Terreno (curtos comprimentos de onda). Contudo, para a realização da decomposição espectral e aplicação da Equação 2.23, há de se considerar a função núcleo modificada de Stokes -  $S_M(\psi)$ .

Dentre as diversas funções núcleo modificadas existentes, conforme Lobianco (2005), pode-se considerar a proposição de Vaníček e Kleusberg (1987).

Segundo Vaníček e Kleusberg (1987),  $S_M(\psi)$ , aqui denominado  $S_M^{VK}(\psi)$ , pode ser calculada por:

$$
S_M^{VK}(\psi) = S_M^{WG}(\psi) - \sum_{k=2}^{L} \frac{2k+1}{2} t_k (cos \psi_0) P_k (cos \psi)
$$
 (2.24)

onde de acordo com Wong e Gore (1969):

$$
S_M^{WG}(\psi) = S(\psi) - \sum_{n=2}^{L} \frac{2n+1}{n-1} P_n(\cos \psi)
$$
 (2.25)

sendo  $L$ o máximo grau,  $P_n$ o polinômio de Legendre de ordem $n$  e  $t_k$ o coeficiente de Vaníček e Kleusberg.

De acordo com Hofmann-Wellenhof e Moritz (2005),  $S(\psi)$  pode ser calculado por:

$$
S(\psi) = \frac{1}{\text{sen}\frac{\psi}{2}} + 1 - 6\text{ sen}\frac{\psi}{2} - 5\text{cos}\psi - 3\text{cos}\psi \ln\left[\text{sen}\frac{\psi}{2}\left(1 + \text{sen}\frac{\psi}{2}\right)\right] \tag{2.26}
$$

10 

$$
cos\psi = sen\varphi sen\varphi' + cos\varphi cos\varphi' cos(\lambda - \lambda')
$$
 (2.27)

A forma discreta do cálculo de N apresenta singularidade quando  $\psi \rightarrow 0$ . Para contornar este problema, segundo Sideris e She (1995), tem-se:

$$
N' = \frac{s_0}{\overline{v}_0} \Delta g \tag{2.28}
$$

onde  $s_0$  é o raio da área próxima considerada.

Então, o cálculo do modelo geoidal pela fórmula discreta de Stokes é dado por:

$$
N_{Stokes} = N + N'
$$
\n(2.29)

Na técnica RCR,  $N_{Stokes} = N_{GRAV} e \Delta g(\varphi', \lambda') = \Delta g_{RES}(\varphi', \lambda')$ . Para o cálculo de  $\Delta g_{RES}$ torna-se necessário o conhecimento da anomalia do campo de gravidade terrestre, sendo o segundo método de condensação de Helmert ( $\Delta g_{HEL}$ ) o mais frequentemente utilizado por produzir pequeno efeito indireto da topografia (Heiskanen e Moritz, 1985).

$$
\Delta g_{HEL} = \Delta g_{FA} + C_{ATM} + C_T + \delta_g \tag{2.30}
$$

 $\Delta g_{FA}$  representa a anomalia ar livre,  $C_{ATM}$  a correção atmosférica,  $C_T$  a correção do terreno, calculada considerando somente as massas externas acima do geoide, e  $\delta_g$  é o efeito indireto da topografia (Heiskanen e Moritz, 1967), também denominado efeito indireto secundário.

$$
\Delta g_{FA} = g_{obs} - \gamma_0 + \frac{2\gamma_0}{a} H_p [1 + f + m - 2f \operatorname{sen}^2 \varphi] - \frac{3\gamma_0 H_p^2}{a^2}
$$
 (2.31)

$$
C_{ATM} = (0.8658 - 9.727 \times 10^{-5} H_p) + (3.482 \times 10^{-9} H_p^2)
$$
 (2.32)

$$
C_T = G \iint_E \int_{z=H_p}^{H} \frac{\rho(x,y,z)(z-H_p)}{\left[\sqrt{(x-x_p)^2 + (y-y_p)^2 + (z-z_p)^2}\right]^3} dxdydz
$$
 (2.33)

11 

$$
\delta_g = 0.3086 N_{IE} \tag{2.34}
$$

 $g_{obs}$  é o valor da aceleração da gravidade observado na superfície topográfica. ∆ $g_{FA}$  é calculado segundo Featherstone e Dentith (1997) e  $C_{ATM}$  é calculado segundo Kuroishi (1995). A unidade de medida utilizada é o mGal.  $x$ ,  $y$  e  $z$  representam as coordenadas planas e altitudes ortométricas dos pontos  $(p)$  de integração.

O cálculo de N<sub>IE</sub> é realizado por uma aproximação planar, apresentada por Wichiencharoen (1982).

$$
N_{IE} = -\frac{\pi G \rho H_p^2}{\gamma_0} - \frac{G \rho}{6 \gamma_0} \iint_E \frac{H^3 - H_p^3}{\left[ \sqrt{(x - x_p)^2 + (y - y_p)^2} \right]^3} dxdy \tag{2.35}
$$

 $x, y$  e  $H$  são as coordenadas planas e altitudes ortométricas dos pontos de integração e  $x_p, y_p$  e  $H_p$  são as coordenadas planas e altitudes ortométricas dos pontos de cálculo.

Uma consideração realizada, nos cálculos de  $C_T$ ,  $N_{IE}$ ,  $\delta_g$  e na estimativa de  $\Delta g_{HEL}$ , é a utilização de altitudes dos pontos extraídas de um MDT previamente definido. Isto é necessário para eliminar as diferenças nas altitudes determinadas por diferentes fontes de dados, uma vez que as altitudes dos pontos de integração são originalmente determinadas por técnicas de posicionamento em campo e as altitudes dos pontos de cálculo são determinadas por um MDT.

Outra consideração realizada na estimativa de  $N_{GRAV}$  é na interpolação dos valores de ∆g<sub>HEL</sub> para gerar uma grade regular e possibilitar as operações utilizando a técnica RCR. Dentre os métodos de interpolação, pode-se aplicar o inverso do quadrado da distância. De forma geral, primeiramente adiciona-se a correção Bouguer ( $C_B$ ) para cada ponto (p) cuja  $\Delta g_{HEL}$  foi calculada, realiza-se a interpolação dos valores para pontos da grade regular e, por fim, eliminase  $C_B$  da grade gerada, resultando na anomalia de Helmert estimada para a grade regular (∆ $g_{HEL}^{Grid}$ ). Os valores de  $C_B$  são utilizados com a finalidade de suavizar os valores de ∆ $g_{HEL}$ no processo de interpolação e geração de ∆ $g_{HEL}^{Grid}$ .

$$
C_B = 2\pi G\rho H_p \tag{2.36}
$$

As formulações apresentadas na abordagem RCR são, também, demonstradas por Marotta e Vidotti (2017).

#### **2.2 Modelo do Geopotencial Global**

Nas últimas décadas houve uma evolução expressiva dos Modelos do Geopotencial Global, principalmente na melhora da resolução espacial e precisão das informações (Galván *et al.*, 2012).

As missões de satélite CHAMP (*Challenging Minisatellite Payload*), GRACE (*Gravity Recovery and Climate Experiment*) e GOCE (*Gravity Field and Steady State Ocean Circulation*) possibilitaram um estudo mais detalhado do campo de gravidade da Terra, através de um melhor conhecimento dos longos e médios comprimentos de onda (Guimarães *et al.*, 2012).

Desde então, vários Modelos do Geopotencial Global têm sido apresentados com o intuito de contribuir com o melhoramento da precisão na modelagem do geoide (Guimarães *et al.*, 2012).

Além do avanço tecnológico dos satélites artificiais, as missões gravimétricas terrestres e os dados de altimetria possibilitaram a publicação de uma série de Modelos do Geopotencial Global, por meio da combinação dessas diferentes fontes de informação.

Neste contexto, o ICGEM (*International Center for Global Earth Models*) possui papel importante. Dentre as suas atribuições estão o armazenamento e a divulgação das informações dos Modelos do Geopotencial Global existentes.

Esta diversidade de modelos disponíveis atualmente proporciona, em certos casos, a necessidade de estabelecer critérios para a seleção da opção mais adequada ao objetivo a ser alcançado.

Dentre os Modelos do Geopotencial Global de maior grau e ordem atualmente disponíveis, estão o EGM2008 (*Earth Gravity Model 2008*), EIGEN-6C4 e GECO.

A convenção do IERS (*International Earth Rotation and Reference Systems Service*) de 2010 recomenda o EGM2008 como Modelo do Geopotencial Global da Terra.

Os modelos EIGEN-6C4 e GECO utilizam, em suas concepções, dados do EGM2008 combinados com outras fontes de informação.

O EGM 2008 é um modelo estabelecido por coeficientes do desenvolvimento em série de funções harmônicas esféricas do potencial de gravidade da Terra, desenvolvido pela equipe do EGM (*Earth Gravitational Model*) por meio da combinação de dados do satélite GRACE, do Modelo do Geopotencial Global EIGEN-GL04C de grau e ordem até 360, de dados gravimétricos terrestres e oceânicos (Matos *et al.*, 2012).

O EGM 2008 é completo para o grau e ordem até 2159 e contém coeficientes adicionais que se estendem ao grau 2190 e à ordem 2159.

O EIGEN-6C4 é um modelo combinado do campo de gravidade da Terra com o grau e ordem até 2190, sendo o último lançamento do EIGEN série 6C.

A determinação do EIGEN-6C4 foi desenvolvida por meio da combinação de diferentes dados de satélite (LAGEOS, GRACE e GOCE), dados gravimétricos terrestres (máximo grau 370), dados de altimetria por satélite para o oceano (DTU12) e informações do EGM2008 para os continentes (Förste *et al.*, 2014).

O GECO foi elaborado por meio da combinação de dados do satélite GOCE e do Modelo do Geopotencial Global EGM2008. As informações do campo de gravidade obtidas pelo satélite GOCE foram usadas para melhorar a precisão do modelo EGM2008 nas frequências baixa a média, especialmente em áreas onde não havia dados disponíveis no momento da elaboração do EGM2008. Em termos de grau e ordem, o GECO se estende até o grau máximo do EGM2008 (Gilardoni *et al*., 2016).

#### **2.3 Modelo Digital de Terreno**

Dentre as fontes de informações utilizadas pela técnica RCR, o Modelo Digital de Terreno possui papel relevante no cálculo das anomalias da gravidade através da correção do terreno e do efeito indireto secundário da topografia.

O emprego de modelos digitais de abrangência local e global tem contribuído para o cálculo da correção do terreno. O estudo dos efeitos gravimétricos da topografia do terreno, segundo Jamur *et al.* (2010), está normalmente correlacionado a análise dos curtos comprimentos de onda.

Segundo Matos (2005) os efeitos gravitacionais das massas topográficas devem ser considerados no cálculo das anomalias do campo de gravidade e das alturas geoidais.

Diante a importância da aplicação do Modelo Digital de Terreno na geodésia física, buscou-se selecionar os principais dados disponíveis, de abrangência global, e analisar a precisão deles.

Dos modelos disponíveis, os produtos gerados a partir da missão SRTM (*Shuttle Radar Topography Mission*) se mostraram mais adequados. As informações são relativamente recentes, possuem abrangência adequada em relação à área de estudo e os dados de altitude do terreno foram obtidos a partir de imageamento RADAR (*Radio Detection And Ranging*).

A missão SRTM coletou dados de topografia da superfície terrestre e possibilitou a geração de informações de elevação da Terra com cobertura quase global. A missão abrangeu aproximadamente 80% da superfície da Terra, entre as latitudes 60°N e 56°S.

A operação, segundo Grohmann *et al.* (2008), foi originada de uma ação conjunta entre NASA (*National Aeronautics and Space Administration*), a NGA (*National Geospatial-Intellingence Agency*), o DoD (*Department of Defense*) e as agências espaciais alemã DLR (*Deustches Zentrum für Luft- und Raumfahrt*) e italiana ASI (*Agenzia Spaziale Italiana*).

 A aquisição dos dados ocorreu em Fevereiro de 2000 durante um período de 11 dias com a utilização do ônibus espacial *Endeavour*. A coleta das informações foi realizada por meio de interferometria de RADAR de abertura sintética (*InSAR*) - Bandas C e X (Grohmann, *et al.*, 2008).

Os dados de elevação foram estimados por interferometria, que tem como princípio a análise comparativa de duas imagens de RADAR tomadas de pontos ligeiramente diferentes. As antenas de RADAR (Figura 2) foram instaladas no compartimento de carga e na parte dianteira da nave através da montagem de um mastro de 60 metros estendido perpendicularmente para o exterior da nave (Matos, 2005).

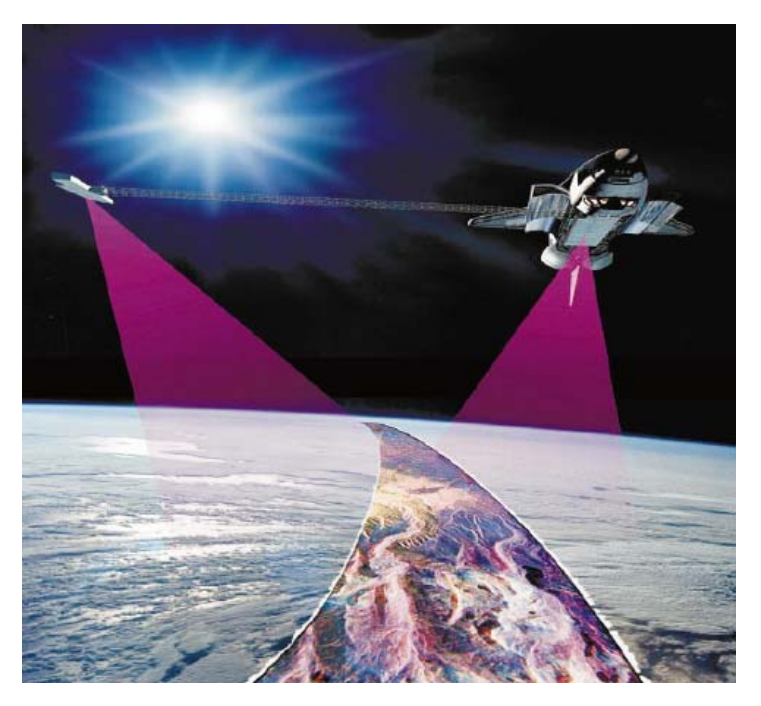

Figura 2 - Ilustração da plataforma, do sensor e do processo de aquisição de dados SRTM. (Fonte: <http://earthexplorer.usgs.gov>, acesso em 02/04/17).

Os mapas topográficos globais foram obtidos a partir dos dados de RADAR da banda C e processados pelo JPL (*Jet Propulsion Laboratory*). As informações do RADAR da banda X, processadas pela DLR, foram utilizadas para gerar informações com resolução um pouco superior e possuem uma cobertura global inferior em relação aos dados disponíveis pela banda C.

A USGS (*United States Geological Survey*) disponibiliza produtos gerados a partir de dados SRTM, a saber: SRTM 1 Arc-Second Global, SRTM Non-Void Filled e SRTM Void Filled.

O SRTM 1 Arc-Second Global oferece cobertura com uma resolução espacial de 1 segundo de arco (aproximadamente 30 m) e fornecem distribuição aberta deste conjunto de dados globais de alta resolução espacial. Pode existir área de vazios sendo necessário verificar o mapa de cobertura para certificar a disponibilidade da informação.

No SRTM Non-Void Filled os dados de altitude foram processados a partir de sinais de RADAR da banda C bruto espaçados a intervalos de 1 arco-segundo. Esta versão passou por um processo de edição para delimitar e nivelar os corpos de água, obter melhor definição das linhas costeiras e remover picos. Os dados para regiões fora dos Estados Unidos foram reamostrados para 3 segundos de arco (aproximadamente 90 m) usando a técnica de convolução cúbica.

O SRTM Void Filled é resultado de um processamento adicional com o intuito de preencher áreas de dados faltantes ou vazios na coleção SRTM Non-Void Filled. Os vazios ocorrem em áreas onde o processamento inicial não atendeu às especificações de qualidade. Para a complementação dos vazios foram utilizados algoritmos de interpolação juntamente com outras fontes de dados de elevação. A resolução para dados SRTM Void Filled é de 1 arcosegundo para os Estados Unidos e 3 segundos de arco para cobertura global.

A Tabela 1 mostra a especificação dos produtos SRTM disponibilizado pela USGS.

| Especificação dos Produtos SRTM |                                        |
|---------------------------------|----------------------------------------|
| Projeção                        | Geográfica                             |
| Datum Horizontal                | WGS84                                  |
| Datum Vertical                  | EGM96 (Earth Gravitacional Model 1996) |
| Unidade                         | <b>Metros</b>                          |
| Resolução Espacial              | 1 arc-segundo $(\sim]30$ metros)       |
|                                 | 3 arc-segundo $(\sim 90$ metros)       |
| Tamanho da Imagem               | grau                                   |

Tabela 1 - Especificação dos produtos SRTM disponibilizado pela USGS (Fonte: <https://lta.cr.usgs.gov/SRTMVF>, acesso em 18/04/17).

### **2.4 Estimativa do valor de densidade**

A estimativa do valor de densidade é de grande importância para os cálculos de reduções gravimétricas, como correção Bouguer, correção de terreno e efeitos indiretos primário e secundário da topografia. Uma vez que estas correções gravimétricas estão implícitas nos cálculos de anomalias do campo de gravidade e que são destinadas ao cálculo de alturas geoidais, entende-se que a análise da densidade deve ser considerada.

A estimativa dos valores de densidade de uma determinada região pode ser realizada de forma direta ou indireta. Na primeira, são coletadas amostras de rochas em campo e estas são analisadas em laboratório, onde a o valor de densidade é determinado em função do conhecimento do volume e da massa. Na segunda, são utilizados modelos indiretos para determinação do valor de densidade, por meio de dados que expressam a anomalia do campo de gravidade da Terra.

Dos métodos mais conhecidos para estimativa do valor de densidade de forma indireta, o método de Nettleton (1939) e de Parasnis (1952) são os mais utilizados.

O método de Nettleton, segundo Papp (2009), baseia-se na premissa de que em uma área de densidade constante não deve permanecer anomalias gravitacionais após a aplicação da correção de Bouguer e que qualquer anomalia de Bouguer residual deve representar a atração gravitacional do corpo de interesse. Assim, ao aplicar a correção de Bouguer, o valor da densidade que fornece o melhor ajuste da anomalia Bouguer representa a melhor estimativa da densidade próxima da superfície. Sendo assim, de acordo com Nettleton (1939), a anomalia Bouguer deve tender a zero se o valor correto de densidade subsuperficial for aplicado durante a correção do platô Bouguer, ou seja:

$$
\Delta g_{FA} = C_B \tag{2.37}
$$

onde

$$
\Delta g_{FA} = 2\pi G\rho H \tag{2.38}
$$

ou

$$
\rho = \frac{\Delta g_{FA}}{2\pi G H} \tag{2.39}
$$

Já o método de Parasnis baseia-se no fato de que a anomalia de Bouguer pode ser expressa, segundo Mankhemthong *et al.* (2012) pela equação:

$$
y = m \cdot x + b \tag{2.40}
$$

Conforme apresentado pelo método de Parasnis, se uma região entre dois pontos for considerada homogênea geologicamente e topograficamente, a equação passa a representar uma reta com forma clássica:

$$
y = m \cdot x \tag{2.41}
$$

Neste caso, y passa a representar os valores de  $\Delta g_{FA}$ , x os valores de 2 $\pi G H$  e m (inclinação calculada) os valores de  $\rho$  das rochas de densidade superficial ou sedimentos.

Tanto o método de Nettleton quanto o de Parasnis podem ser usados para determinar o valor de densidade próximo da superfície, se uma distância suficientemente pequena entre dados do campo de gravidade terrestre é considerada. Portanto, estes métodos não contemplam os efeitos regionais do campo de gravidade mais profundos.

Uma restrição ao método de Parasnis foi evidenciada por Rao e Murty (1973). Eles observaram que o método citado ignorava a existência de qualquer campo de gravidade regional, ou seja, não consideravam a existência de gradientes regionais uniformes que podem ser percebidos de acordo com a distribuição geográfica das amostras. Sendo assim, segundo Toushmalani e Rahmati (2014), um novo modelo foi proposto por eles, onde parâmetros que consideram os gradientes regionais foram adicionados ao modelo proposto pelo método de Parasnis.

$$
\Delta g_{FA} = 2\pi G\rho H + \alpha \cdot \Delta x + \beta \cdot \Delta y \tag{2.42}
$$

onde  $\Delta x$  e  $\Delta y$  representam as distâncias entre os pontos de gravidade nas direções  $x \in y$ , respectivamente; e  $\alpha$  e  $\beta$  são parâmetros que expressam gradientes regionais, uniformes ao longo dos perfis entre dois pontos, em mGal/km (Papp, 2009).

De acordo com o modelo funcional apresentado por Rao e Murty (1973), pode-se estimar os parâmetros  $\rho$ ,  $\alpha$  e  $\beta$ , pelo Método dos Mínimos Quadrados (MMQ), considerando variações regionais no campo de gravidade terrestre.

#### **2.5 Adequação do Modelo Geoidal**

A avaliação do modelo geoidal gravimétrico é realizada pela comparação de  $N_{GRAV}$  com a altura geoidal ( $N_{GNSS/NIV}$ ) estimada por altitudes geométricas ( $h_{GNSS}$ ), determinadas por técnicas de posicionamento GNSS, e por altitudes ortométricas  $(H_{NIV})$ , determinadas por nivelamento geométrico tomando como origem o datum de referência vertical local.

$$
N_{GNSS/NIV} = h_{GNSS} - H_{NIV}
$$
\n(2.43)

$$
\Delta N = N_{GRAV} - N_{GNSS/NIV} \tag{2.44}
$$

Para a realização da avaliação, torna-se necessário compatibilizar o modelo geoidal gravimétrico com o datum de referência vertical local. Conforme descrito por Sansò e Sideris (2013), a técnica RCR refere-se ao sistema de referência geocêntrico implícito no Modelo do Geopotencial Global utilizado e que, além disto, o datum de referência local utilizado na determinação de altitudes ortométricas, por técnica de nivelamento geométrico, provavelmente não corresponde ao valor do potencial de referência do Modelo do Geopotencial Global ou ao sistema de referência GNSS.

A compatibilização do modelo geoidal, portanto, pode ser realizada pelo Método dos Mínimos Quadrados (MMQ).

Dentre os modelos funcionais adotados, tem-se o modelo diferencial de similaridade de sete parâmetros apresentado por Sansò e Sideris (2013):

$$
F(X_a) = \Delta N_a = a_1 \cos\varphi_i \cos\lambda_i + a_2 \cos\varphi_i \sin\lambda_i + a_3 \sin\varphi_i + a_4 \frac{\sin\varphi_i \cos\varphi_i \sin\lambda_i}{\sqrt{1 - e^2 \sin^2\varphi_i}} + a_5 \frac{\sin\varphi_i \cos\varphi_i \cos\lambda_i}{\sqrt{1 - e^2 \sin^2\varphi_i}} + a_6 \frac{1 - f^2 \sin^2\varphi_i}{\sqrt{1 - e^2 \sin^2\varphi_i}} + a_7 \frac{\sin^2\varphi_i}{\sqrt{1 - e^2 \sin^2\varphi_i}} \tag{2.45}
$$

onde  $a_n$  são parâmetros a serem estimados.

Após estimativa dos parâmetros com a aplicação do MMQ, tem-se o modelo geoidal compatível com o datum vertical local, aqui denominado modelo geoidal local  $(N_{LOCAL})$ .

$$
N_{LOCAL} = N + \Delta N_a \tag{2.46}
$$

Além da compatibilização do datum vertical, é correto dizer que o MMQ utilizando o modelo paramétrico apresentado considera, segundo Sansò e Sideris (2013): erros aleatórios derivados de  $N$ ,  $h \in H$ ; efeitos sistemáticos e distorções dos dados de altitude; suposições e aproximações teóricas feitas no processamento dos dados observados; e instabilidade do monumento da estação de referência ao longo do tempo, por exemplo.

#### **2.6 Método dos Mínimos Quadrados**

O Método dos Mínimos Quadrados pode ser aplicado tanto para a estimativa do valor de densidade quanto para a adequação e estimativa do modelo geoidal local. Basicamente, neste trabalho, os modelos funcionais seguem as considerações abaixo:

$$
L_b + V = F(X_0) + A(X_0 + X) = F(X_a) | \sum_{i=1}^{n} V_i^2 \to 0
$$
 (2.47)

$$
A = \frac{\partial F}{\partial X_a} \Big|_{X_a = X_0} \tag{2.48}
$$

$$
X = (A^T P A)^{-1} [A^T P (L_b - L_0)] \tag{2.49}
$$

20 

$$
L_0 = F(X_0) \t\t(2.50)
$$

$$
X_a = X_0 + X \tag{2.51}
$$

$$
P = \sigma_0^2 C_{Lb}^{-1} \tag{2.52}
$$

$$
V = AX_a - (L_b - L_0)
$$
 (2.53)

$$
\hat{\sigma}_0^2 = \frac{v^T P V}{n - m} \tag{2.54}
$$

sendo que A é a matriz das derivadas parciais,  $X_0$  é o vetor dos parâmetros iniciais,  $X_a$  é o vetor dos parâmetros ajustados,  $X$  é o vetor das correções,  $L_b$  é o vetor dos valores observados,  $L_0$  é o vetor dos valores calculados,  $V$  é o vetor dos resíduos,  $P$  é a matriz peso,  $C_{Lb}$  é a matriz variância e covariância dos valores observados,  $\sigma_0^2$  é o fator de variância a priori,  $\hat{\sigma}_0^2$  é o fator de variância a posteriori,  $n \notin \mathcal{O}$  número de observações e  $m$  o número de parâmetros.

No caso de modelos não lineares realiza-se o processo iterativo, de forma a convergir ao mínimo da função, envolvendo as equações 2.47 a 2.54 e adotando:

$$
X_0 = X_a \tag{2.55}
$$

A matriz covariância dos parâmetros ajustados  $(C_{par})$  é estimada por:

$$
C_{par} = \hat{\sigma}_0^2 (A^T P A)^{-1}
$$
 (2.56)

#### **2.7 Análise de Precisão**

A análise de precisão pode ser aplicada por meio de estatística descritiva (média, desvio padrão, valores máximos e mínimos) calculada pela diferença entre valores extraídos de um modelo (Modelo do Geopotencial Global, Modelo Digital de Terreno ou modelo geoidal) e valores tomados como referência.

Para todos os modelos, além da estatística descritiva citada, também são calculados o desvio médio quadrático  $(DMQ)$  e precisão  $(P)$ .

De acordo com Matos (2005), a precisão (P) pode ser obtida pelo cálculo do desvio médio quadrático ( $DMQ$ ). Neste caso, para valores de altitude, de anomalia de gravidade ou de altura geoidal, cujos valores podem ser considerados atributos unidimensionais (ܼ) extraído de um ponto  $(i)$ , tem-se:

$$
DMQ_Z = \sqrt{\frac{\sum_{i=1}^{n} (z_{int\, i} - z_{ind\, i})^2}{n}}
$$
 (2.57)

onde z<sub>int i</sub> são atributos unidimensionais do ponto *i*, utilizados na análise, pertencente a amostra ou interpolado na mesma;  $z_{ind i}$  atributos unidimensionais do ponto *i*, utilizados na verificação, independente da amostra e que tem precisão mais elevada;  $n$  o número total de pontos analisados; e *i* o número inteiro que varia de 1 a *n*.

Considera-se que as diferenças seguem uma distribuição normal. Portanto, o cálculo da precisão  $(P_Z)$  a 95% de confiança pode ser dado por:

$$
P_Z = 1,96. \, DMQ_Z \tag{2.58}
$$

Para o modelo geoidal, em particular, de acordo com Tocho *et al.* (2014), a precisão pode ser avaliada por meio da estatística descritiva aplicada às diferenças entre valores calculados e tomados como referência. Estas diferenças podem ser consideradas absolutas e relativas.

As diferenças absolutas (ΔN) são calculadas para pontos cujas alturas geoidais são extraídas a partir de modelos geoidais calculado (N) e tomado como referência ( $N^{GNSS/NIV}$ ), sendo este último extraído por medições clássicas de nivelamento geométrico apoiado por posicionamento GNSS. Estas diferenças absolutas podem ser expressas por:

$$
\Delta N_i = N_i - N_i^{GNSS/NIV} \tag{2.59}
$$

݅ representa o ponto usado na avaliação.

As diferenças relativas ( $\Delta N^{rel}$ ) são formadas por linhas base, calculadas entre pares de pontos cujas alturas geoidais são extraídas a partir do modelo geoidal calculado  $(N)$  e tomado
como referência, sendo este último extraído por medições clássicas de nivelamento geométrico apoiado por posicionamento GNSS. Estas diferenças relativas são dadas por:

$$
\Delta N_{i,j}^{rel} = \frac{(N_j - N_i) - (N_j^{GNSS/NIV} - N_i^{GNSS/NIV})}{S_{ij}}
$$
\n(2.60)

 $i$ e $j$ representam pontos que formam uma linha base e ${\cal S}_{ij}$ é a linha base.

Se o valor de  $N$  é dado em  $mm$  e o valor de  $S$  é em km, então  $\Delta N^{rel}$  representa a diferença em partes por milhão  $(ppm)$ .

## **3 ÁREA DE ESTUDO**

Este trabalho tem como região de estudo o Distrito Federal, situado na região Centro-Oeste do Brasil, totalizando uma área de aproximadamente 5.800 km².

O limite geográfico do Distrito Federal (Figura 3) é compreendido pelo enquadramento 48,25º e 47,33º de longitude oeste e 15,45º e 16,06º de latitude sul.

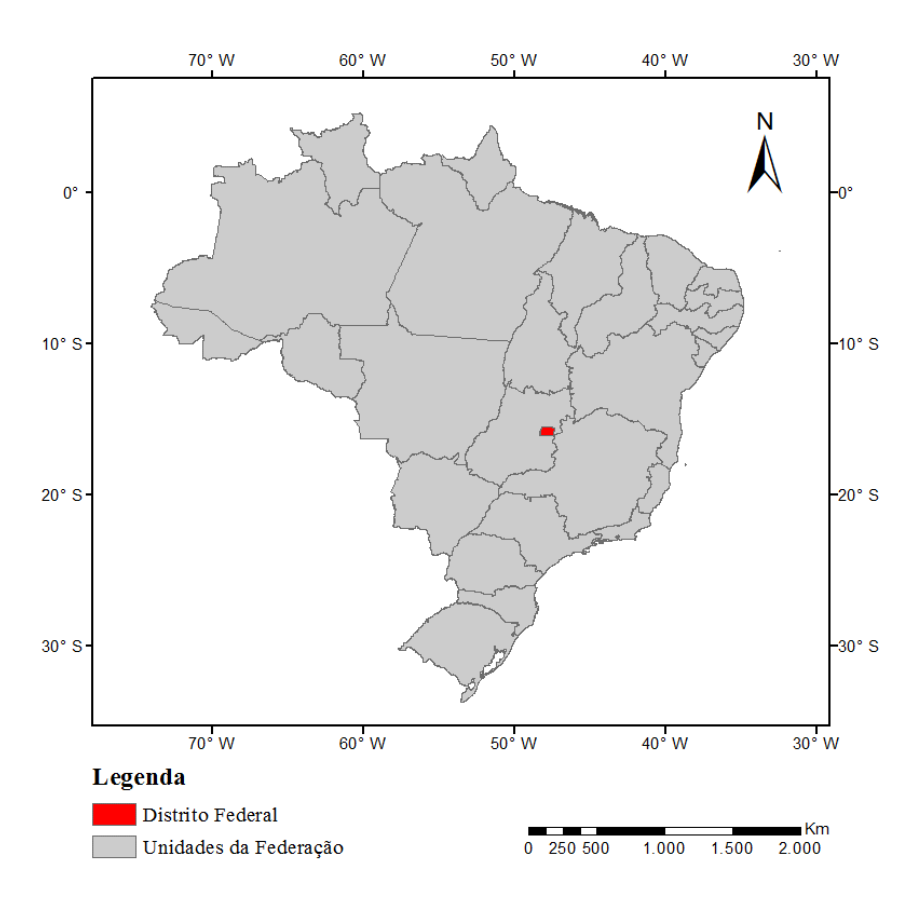

Figura 3 - Localização da área de estudo (Distrito Federal).

Devido às condicionantes para a estimativa do modelo geoidal, existe a necessidade de se utilizar dados que contemplam uma área além do limite do Distrito Federal. Por isto, a região de estudo compreende também parte dos Estados da Bahia, Goiás, Mato Grosso, Minas Gerais e Tocantins (Figura 4).

O relevo em toda a região de estudo, em sua grande maioria, é constituído por topografias suaves. Entretanto, determinadas regiões apresentam significativa variação de altitude, conforme apresentado na Figura 4.

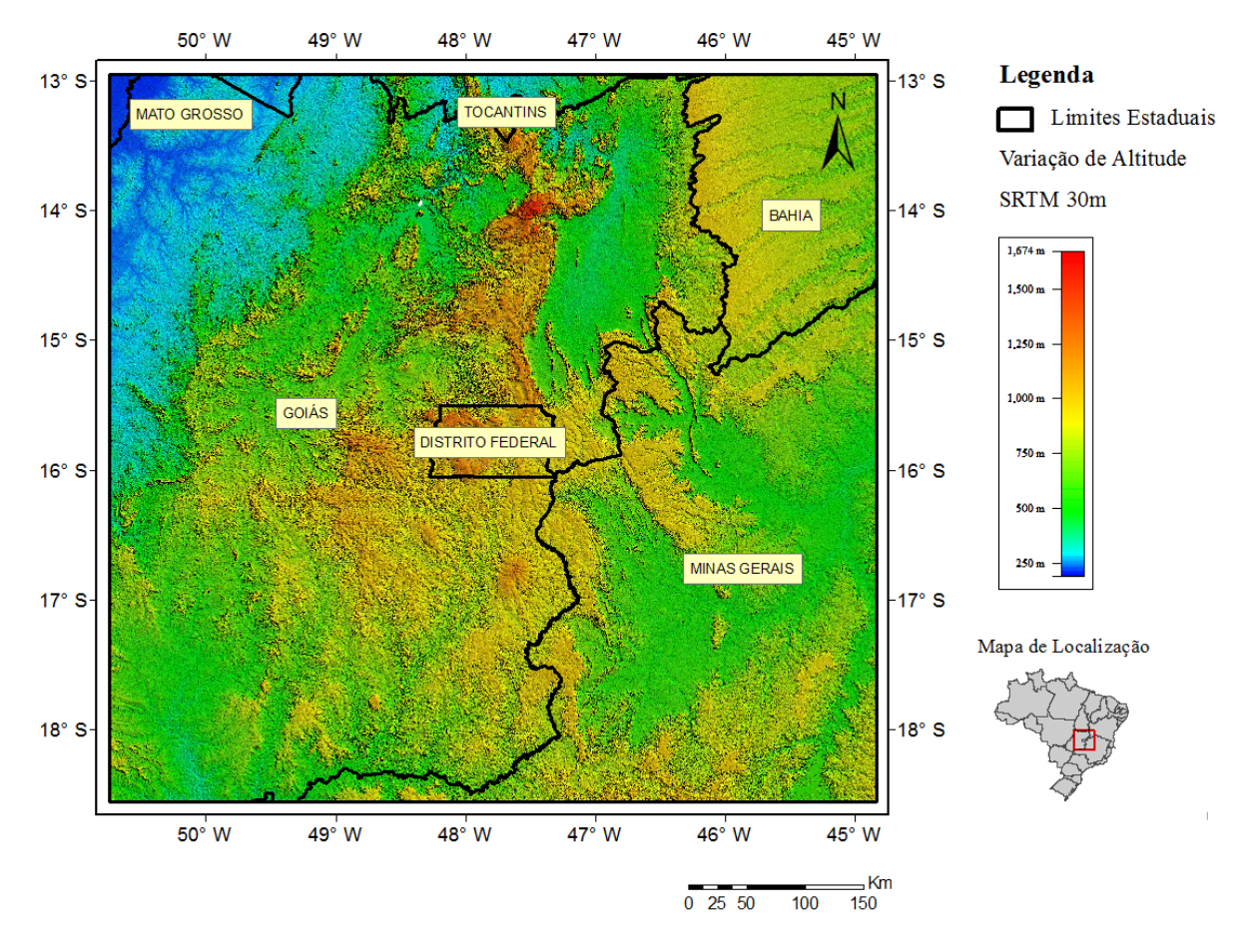

Figura 4 - Representação das altitudes na região de estudo.

## **4 METODOLOGIA**

Para a determinação do modelo geoidal gravimétrico, por meio da técnica RCR, torna-se necessário a utilização conjunta de Modelos Digitais de Terreno (MDT), observações do campo de gravidade terrestre e Modelo do Geopotencial Global. Portanto, a metodologia empregada para o cálculo das alturas geoidais no Distrito Federal envolveram a análise e seleção do Modelo do Geopotencial Global, do Modelo Digital de Terreno e do valor de densidade subsuperficial para a região de estudo.

### **4.1 Análise e Seleção do Modelo do Geopotencial Global**

Para a avaliação de precisão dos Modelos do Geopotencial Global, foram selecionados, no banco de dados da INDE (Infraestrutura Nacional de Dados Espaciais), 54 pontos de Referências de Nível (RN).

O principal critério utilizado na seleção dos pontos, utilizados para verificação e análise dos resultados, foi a existência das altitudes geométricas e ortométricas obtidas por levantamento geodésico, de modo a possibilitar a determinação de alturas geoidais pontuais.

A análise de precisão dos modelos selecionados foi realizada por meio das diferenças entre as alturas geoidais obtidas para os pontos citados, através das altitudes geométricas e ortométricas, e seus valores correspondentes extraídos dos Modelos do Geopotencial. Assim, o modelo que se apresentou mais preciso, segundo os critérios estatísticos, foi utilizado para o cálculo do modelo geoidal gravimétrico para a área de estudo.

Os modelos analisados para compor os dados necessários para a determinação do modelo geoidal gravimétrico foram o EGM2008, EIGEN-6C4 e GECO nos graus e ordens 150, 250 e 2190.

Os limites dos modelos selecionados possuem extensão de 1,5° do limite territorial do Distrito Federal, compreendendo as coordenadas 49,75° e 45,83° de longitude oeste e 17,56° e 13,95° de latitude sul. A extensão citada foi utilizada para possibilitar o emprego da integral de Stokes e cálculo do modelo residual do co-geoide, por meio da função de Stokes modificada, truncada a 1,5º dos limites da área de interesse.

A Figura 5 ilustra a distribuição dos pontos de RN localizados na região de estudo, utilizados para verificação e análise dos resultados.

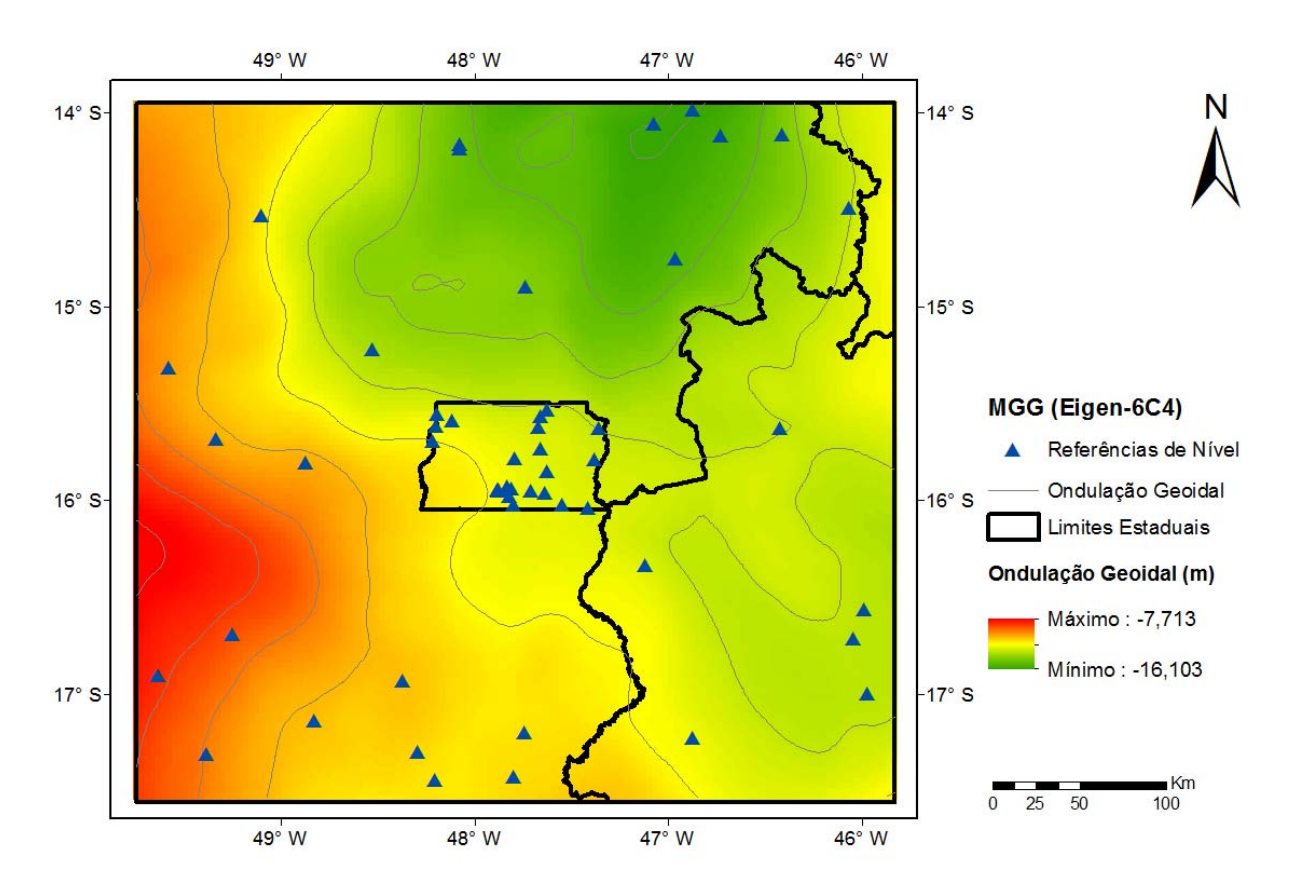

Figura 5 - Distribuição de pontos de RN/GNSS, utilizados para verificação e análise dos resultados, localizados na área de abrangência dos Modelos do Geopotencial Global. As isolinhas apresentam intervalos de 1m.

A escolha dos graus e ordens até 150 e 250 teve, como base, aspectos particulares de cada Modelo do Geopotencial Global.

No caso do EGM2008 a escolha do grau e ordem até 150 se deu pelo fato de considerar coeficientes puramente baseados em observações de satélite, não sofrendo influência das informações provenientes de dados gravimétricos terrestres, conforme descrito por Matos *et al.* (2012).

A Figura 6 ilustra a comparação espectral entre os modelos EGM2008 e EIGEN-6C4. A maior diferença de amplitude está próxima do grau 150.

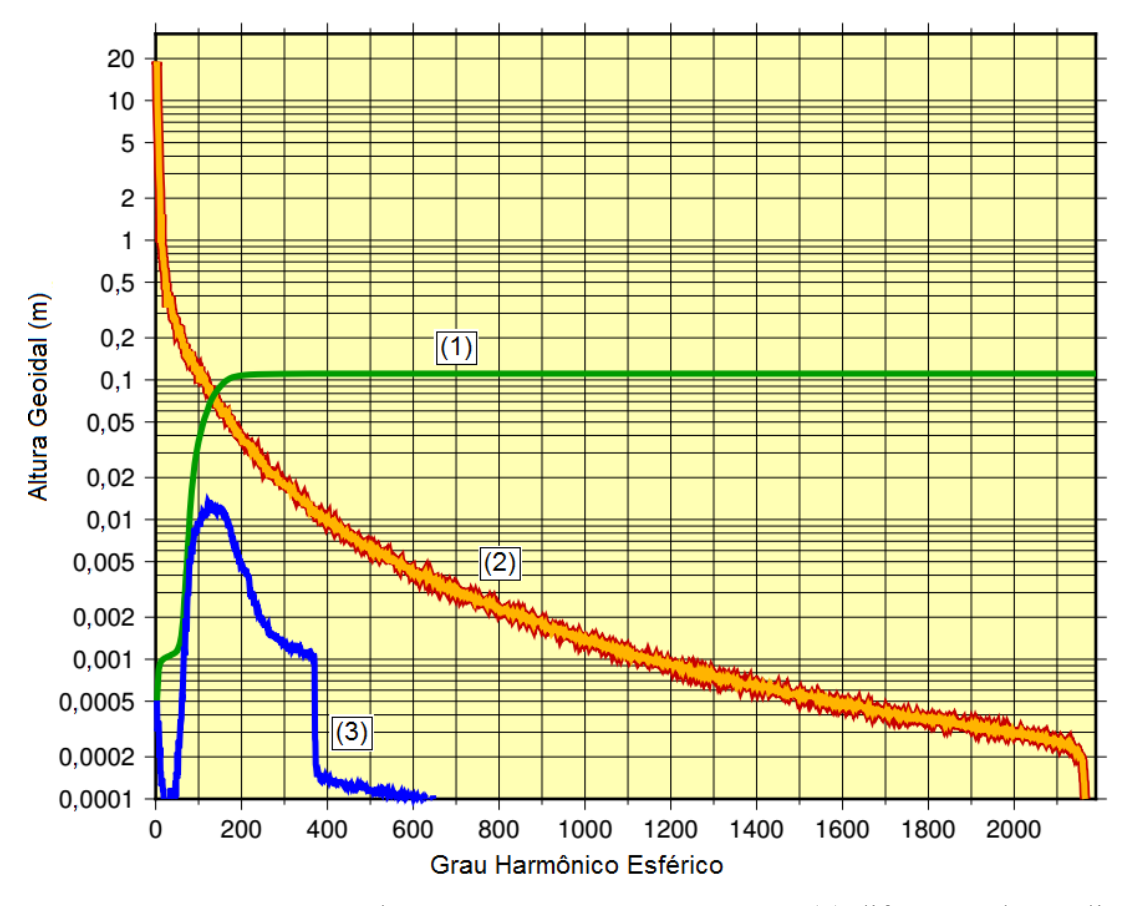

Figura 6 - Comparação espectral entre EGM2008 e EIGEN-6C4. (1) diferenças de amplitudes em função do grau máximo. (2) sinal de amplitude por grau EGM2008 (linha vermelha) e EIGEN-6C4 (linha amarela). (3) diferenças de amplitude por grau. (Fonte: <http://icgem.gfzpotsdam.de/evalm>, acesso em 11/06/17, adaptado).

O erro de comissão dos Modelos do Geopotencial Global traduz as incertezas dos coeficientes harmônicos esféricos, devido a erros na observação que se propagam na ondulação geoidal. No EGM2008, segundo Matos *et al.* (2012), o erro de comissão para o grau máximo é de 8cm e para o grau e ordem até 150 é de 6cm.

A escolha do grau e ordem até 250 está fundamentada no fato de que o modelo GECO foi concebido com observações GOCE até o grau 250, e por apresentar grande diferença de amplitude, para o grau e ordem selecionados, na comparação espectral entre os modelos GECO e EIGEN-6C4 (Figura 7).

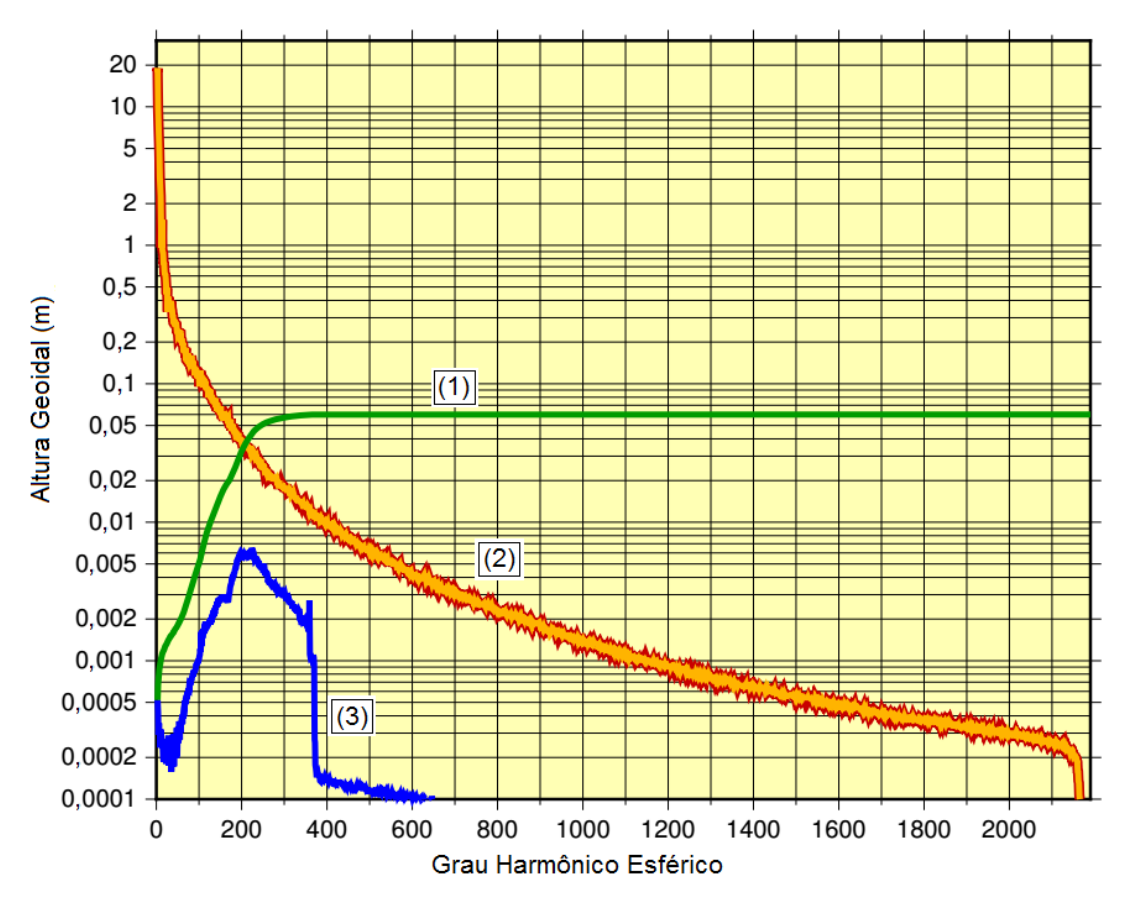

Figura 7 - Comparação espectral entre os modelos GECO e EIGEN-6C4. (1) diferenças de amplitudes em função do grau máximo. (2) sinal de amplitude por grau GECO (linha vermelha) e EIGEN-6C4 (linha amarela). (3) diferenças de amplitude por grau. (Fonte: <http://icgem.gfz-potsdam.de/evalm>, acesso em 11/06/17, adaptado).

Conforme mostrado nas Figuras 6 e 7, a escolha dos graus e ordens até 150 e 250 estão correlacionados aos intervalos de maior diferença de amplitude e, também, aos dados de longo comprimento de onda. Isto reflete a tentativa de selecionar a ordem e o grau de maior contribuição de dados provenientes de satélite em cada modelo, minimizando possíveis interferências das demais fontes de informação, como dados terrestres e de altimetria.

Além dos longos comprimentos de onda mencionados, esta pesquisa também incluiu, na análise, os menores comprimentos de onda dos modelos citados (grau e ordem até 2190), a fim de selecionar o modelo mais adequado para complementar as informações de dados gravimétricos terrestres nas regiões de vazios dentro da área de estudo.

#### **4.2 Análise e seleção de Modelos Digitais de Terreno**

A análise de precisão dos modelos selecionados foi realizada a partir 141 pontos de Referências de Nível (RN) selecionados no banco de dados da INDE, por meio das diferenças das altitudes ortométricas obtidas por nivelamento geométrico e seus valores correspondentes nos Modelos Digitais de Terreno. Desta forma, o modelo que se apresentou mais preciso, segundo os critérios estatísticos, foi utilizado para o cálculo do modelo geoidal local para a área de estudo. Os dados selecionadas para a análise estatística foram o SRTM 1 Arc-Second Global e o SRTM Void Filled.

Os principais aspectos considerados para a escolha desses modelos foram a diferença entre as resoluções espaciais e o preenchimento das áreas faltantes ou vazios, no caso do SRTM Void Filled.

No total foram utilizados 49 arquivos de cada versão SRTM para abranger a região de estudo em sua totalidade.

Os limites dos modelos selecionados possuem extensão de 2° do limite territorial do Distrito Federal, compreendendo as coordenadas 50,25° e 45,33° de longitude oeste e 18,06° e 13,45° de latitude sul. A extensão citada foi utilizada, pois, para o cálculo da correção do terreno e dos efeitos indiretos, primário e secundário, da topografia, há a necessidade do uso de dados de altimetria de pontos vizinhos, dentro de uma região. Nesta pesquisa foi adotada uma vizinhança de 0,5° para cada ponto.

A Figura 8 ilustra a distribuição dos pontos utilizados como referência, localizados na região de estudo.

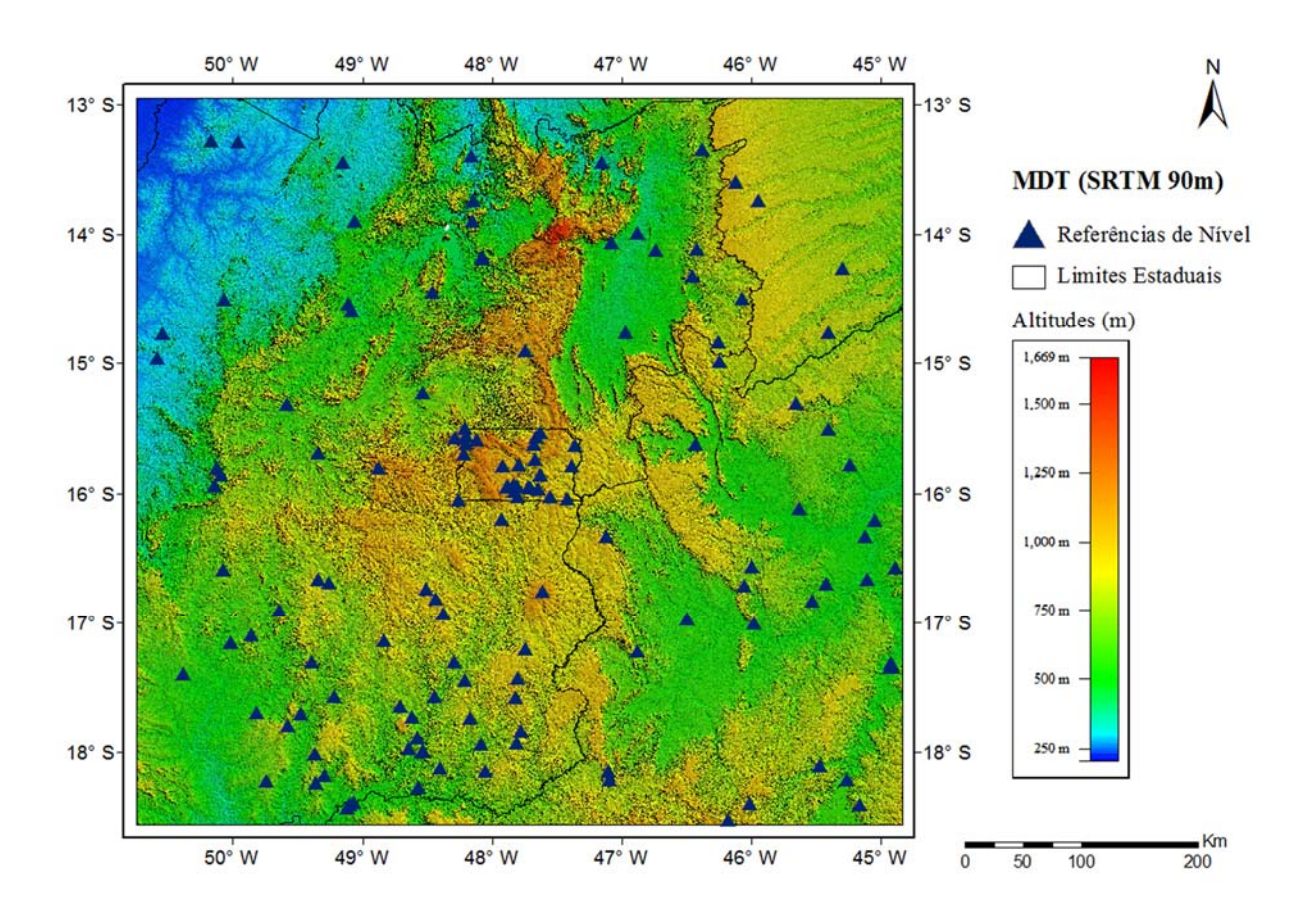

Figura 8 - Distribuição de pontos tomados como referência (pontos de Referências de Nível) em relação a área de abrangência dos Modelos Digitais de Terreno.

## **4.3 Determinação e Análise do Valor de Densidade**

A estimativa e análise dos valores de densidade, utilizados como constantes nos modelos estabelecidos para correções do campo de gravidade terrestre, foram baseados nos métodos propostos por Nettleton (1939), Parasins (1952) e Toushmalani e Rahmati (2014). Para isto, foram utilizados os dados de campo de gravidade, disponibilizados e coletados na área de estudo.

O valor de densidade foi determinado por meio do ajustamento pelo MMQ e, por ser um processo indireto de determinação de parâmetros, a análise dos resultados se deu por meio da verificação dos desvios-padrão dos parâmetros ajustados.

A distribuição geográfica dos pontos gravimétricos terrestres não se apresentaram de maneira uniforme, conforme apresentado na Figura 9. Tal fato inviabilizou o avanço dos cálculos para toda a área de interesse, pois, a espacialização das estações gravimétricas proporciona influência direta na precisão do resultado. Além disso, os dados do campo de

gravidade terrestre, calculados a partir de Modelos do Geopotencial Global, não possuem resolução suficiente para uma determinação consistente dos valores de densidade. Logo, os dados derivados dos Modelos do Geopotencial Global não foram utilizados para cálculo da densidade. Portanto, uma alternativa encontrada foi restringir o cálculo de densidade para a região do Distrito Federal, onde existe grande quantidade de dados do campo de gravidade terrestre distribuídos de forma homogênea.

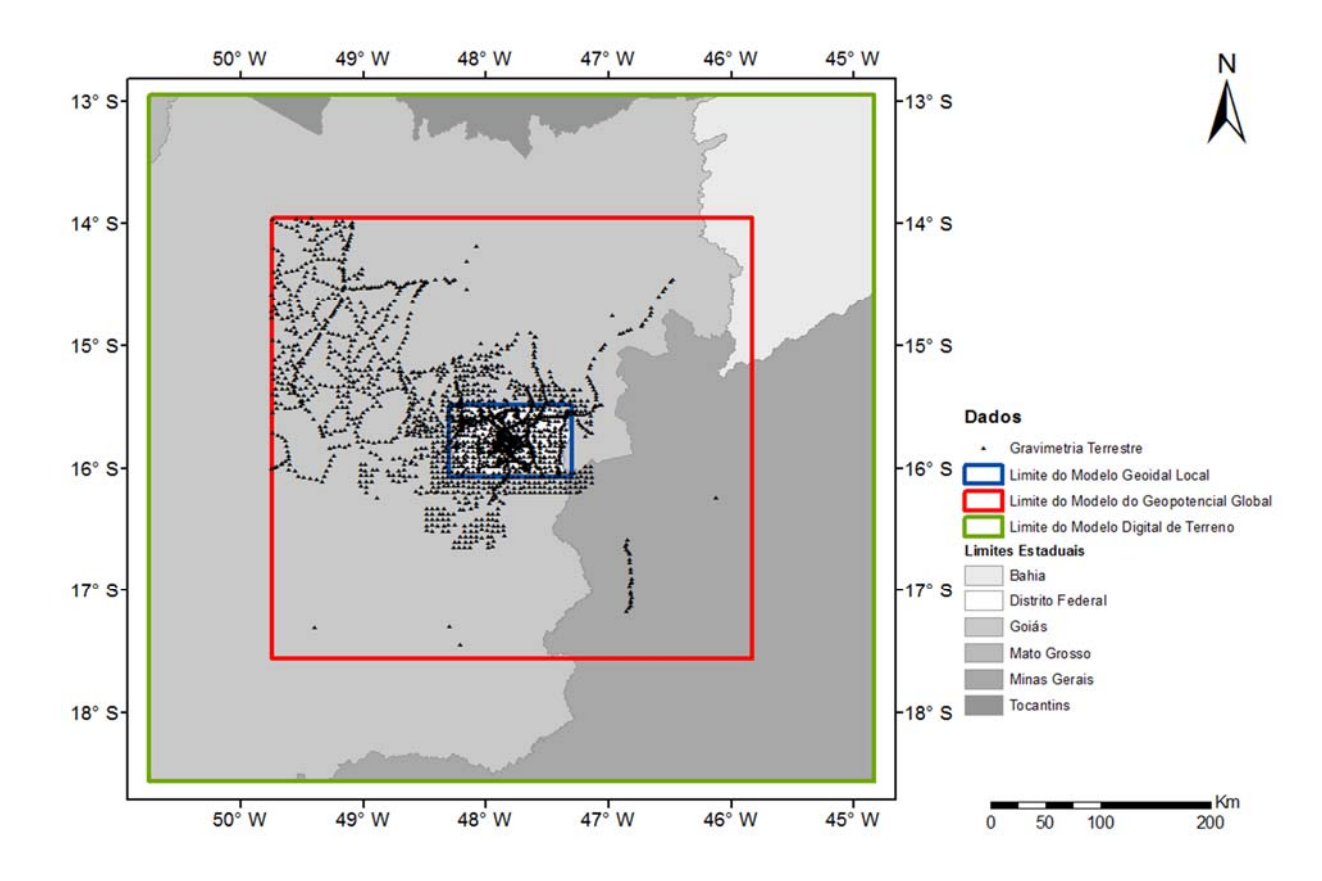

Figura 9 - Distribuição das Estações Gravimétricas Terrestres na região de estudo.

#### **4.4 Determinação do Modelo Geoidal Gravimétrico e Local**

Conforme as formulações apresentadas para a aplicação da técnica RCR e para a adequação do modelo geoidal, a Figura 10 apresenta o fluxograma da sequência de cálculos utilizados no desenvolvimento do pacote GRAVTool, com base no software MATLAB®, desenvolvido pelo professor Giuliano Sant'Anna Marotta, do Instituto de Geociências da Universidade de Brasília. O fluxograma resume todo o conjunto de rotinas desenvolvido para leitura dos dados de entrada, para procedimentos de cálculo e para geração dos resultados.

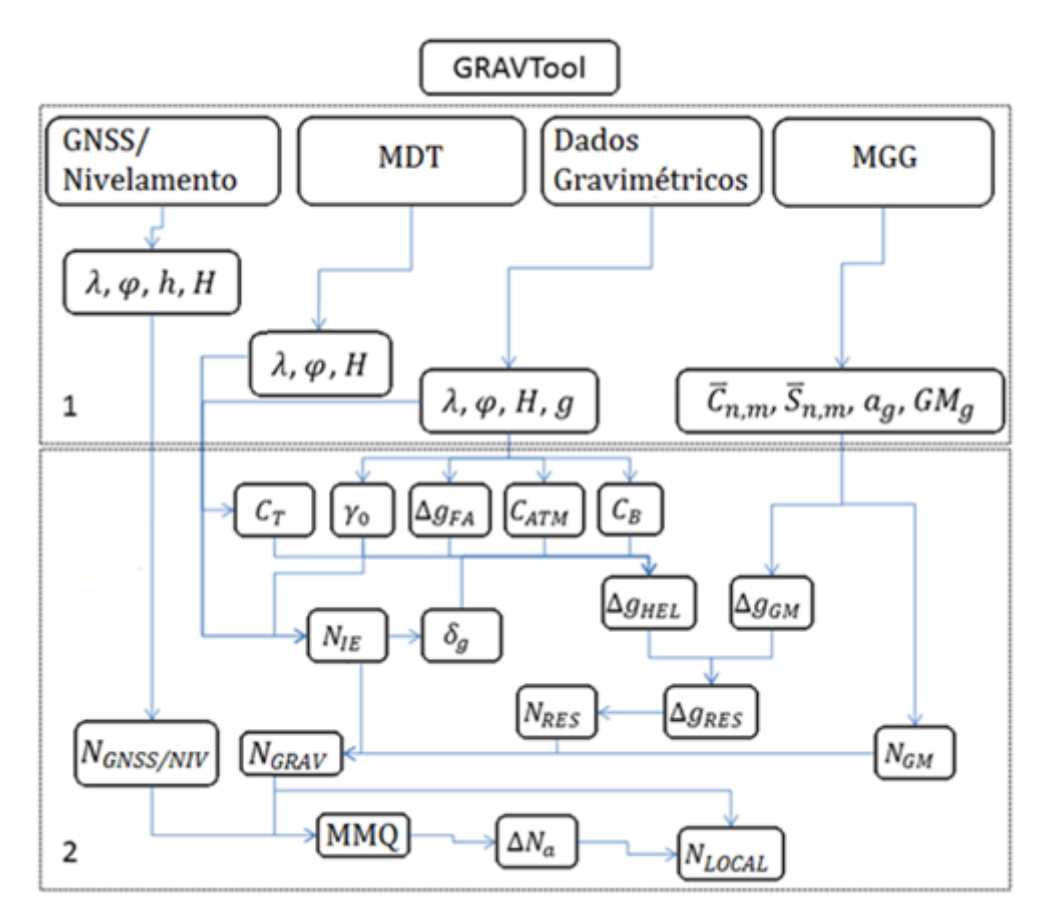

Figura 10 - Fluxograma da sequência de cálculos para estimativa do modelo geoidal gravimétrico. 1) dados de entrada e 2) sequência de cálculos e saída de resultados (modificado de Marotta e Vidotti, 2017).

Como mostrado na Figura 10, os dados de entrada utilizados para os procedimentos de cálculo incluem: Coeficientes do desenvolvimento em série de funções harmônicas esféricas do potencial gravitacional totalmente normalizados no formato (\*.gfc), disponibilizado pelo ICGEM (*International Center for Global Earth Models*); MDT no formato de imagem (\*.Tiff e \*.Tfw); dados de gravidade terrestre, no formato ASCII (\*.txt), contendo coordenadas geodésicas, altitude ortométrica e valor do campo de gravidade observado dos pontos utilizados; constantes relacionadas ao elipsoide de referência e à densidade média; e dados terrestres provenientes de posicionamento GNSS e nivelamento geométrico, no formato ASCII (\*.txt), contendo coordenadas geodésicas e altitudes geométrica e ortométrica de cada ponto. Todos os resultados de anomalia de gravidade e do modelo geoidal, calculados conforme equações mostradas nos capítulos anteriores, são disponibilizados no formato ASCII (\*.txt).

Conforme fluxograma apresentado, após cálculo do modelo geoidal gravimétrico para a região, os mesmos foram adequados aos pontos cujas alturas geoidais foram estimadas por nivelamento geométrico apoiado por posicionamento GNSS, resultando no modelo geoidal local. Para análise dos resultados, realizou-se cálculo de amplitude, diferença média quadrática, assimetria e curtose, utilizando as diferenças entre as alturas geoidais calculadas a partir de dados gravimétricos e calculadas por nivelamento geométrico apoiado por posicionamento GNSS. A análise foi feita tanto nas diferenças pontuais (diferenças absolutas) quanto nas diferenças entre pares de pontos (diferenças relativas). A fim de verificar a eficiência dos resultados, a análise por meio das diferenças absolutas e relativas também foram aplicadas no modelo geoidal oficial do Brasil, denominado MAPGEO2015.

Conforme relatório de desenvolvimento do MAPGEO2015, disponibilizado pelo IBGE (<ftp://geoftp.ibge.gov.br/modelos\_digitais\_de\_superficie/modelo\_de\_ondulacao\_geoidal/cart ograma/rel\_mapgeo2015.pdf>, acesso em 15/05/2017), foram utilizadas as seguintes informações: dados de levantamento gravimétrico terrestre disponíveis no Brasil e países vizinhos; MDT, denominado SAM3s\_v2, baseado no SRTM; grade de 5' das anomalias ar livre médias, para a região oceânica, com as anomalias derivadas do modelo de altimetria por satélite do Danish National Space Center, denominado DTU10; .MGG EIGEN-6C4 até o grau e ordem 200, considerado completo até o grau e ordem 2190; metodologia de Redes Neurais Artificiais (RNA) para a obtenção das anomalias de Helmert em área sem informação gravimétrica; e uso do pacote computacional SHGEO para cálculo e obtenção do modelo geoidal.

Para o cálculo do modelo geoidal, gravimétrico e local, foram utilizados os seguintes materiais:

Observações gravimétricas de campo:

2.028 pontos de gravimetria terrestre disponibilizados pelo IBGE (Instituto Brasileiro de Geografia e Estatística) e 323 coletados em campo por pesquisadores do Instituto de Geociências da Universidade de Brasília. Estes pontos não contemplam informações de posição derivadas de cartas topográficas ou fonte não declarada.

Observações gravimétricas de satélite:

1.384 pontos regularmente espaçados com distância de 5' do Modelo do Geopotencial Global selecionado após análise, com maior grau e ordem, para completar os dados do campo de gravidade terrestre nas regiões com ausência de informação;

Modelo do Geopotencial Global selecionado após a análise, com resolução espacial de 2.5' e com grau e ordem estabelecidos para compreender somente os longos comprimentos de onda.

- Modelo Digital de Terreno: SRTM (*Shuttle Radar Topography Mission*) com resolução espacial determinada após análise da precisão.
- Referências de Nível:

26 pontos de referência, disponibilizados pelo IBGE, com os respectivos valores da ondulação geoidal, obtidos pela relação entre as altitudes ortométricas determinadas por nivelamento geométrico e as altitudes geométricas estimadas por técnica de posicionamento GNSS. Os pontos foram utilizados somente para verificação e análise dos resultados do modelo geoidal gravimétrico calculado para a área de estudo. A distribuição dos pontos de verificação é apresentada na Figura 11;

151 pontos de referência, incluindo os 26 pontos citados anteriormente, disponibilizados pelo IBGE e pela Terracap (Agência de Desenvolvimento do Distrito Federal), com os respectivos valores da ondulação geoidal, obtidos pela relação entre as altitudes ortométricas determinadas por nivelamento geométrico e as altitudes geométricas estimadas por técnica de posicionamento GNSS. Desse total, 67 pontos homogeneamente distribuídos foram utilizados para compatibilização do modelo geoidal gravimétrico ao datum vertical local, aqui considerado modelo geoidal local, e 84 pontos restantes foram utilizados para verificação e análise dos resultados. A distribuição dos pontos de apoio (referência) e verificação do modelo geoidal é apresentada na Figura 12.

A Figura 11 mostra a distribuição dos pontos de verificação do modelo geoidal gravimétrico.

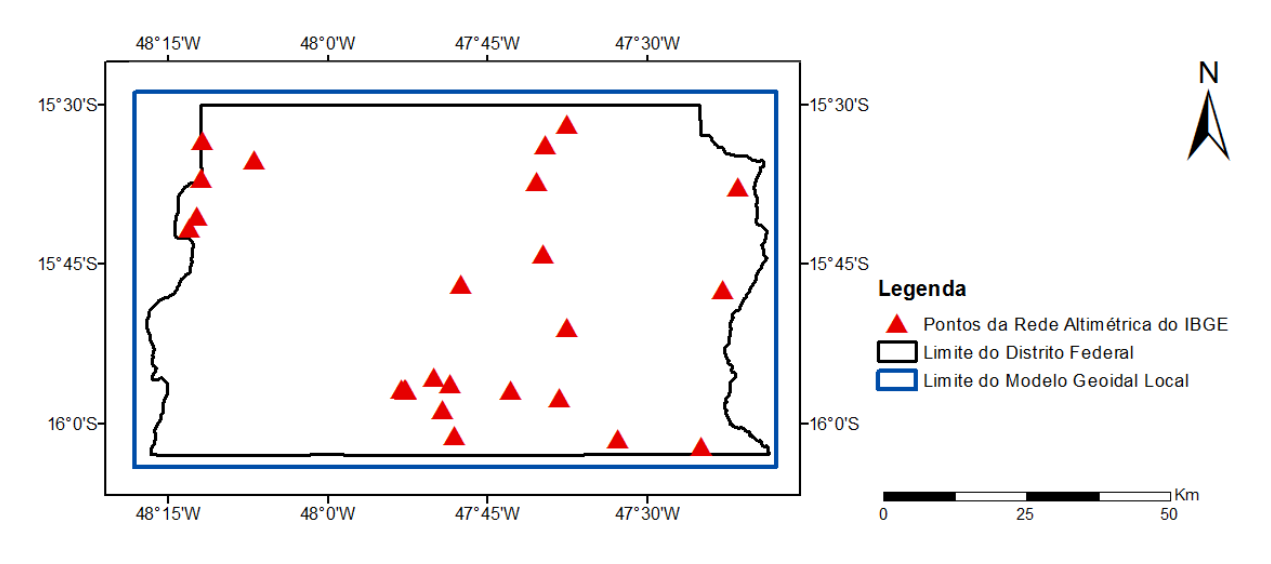

Figura 11 - Distribuição dos 26 pontos da Rede Altimétrica do IBGE, na área de estudo.

A Figura 12 mostra a distribuição dos pontos de apoio (referência) e de verificação utilizados na estimativa e análise do modelo geoidal local.

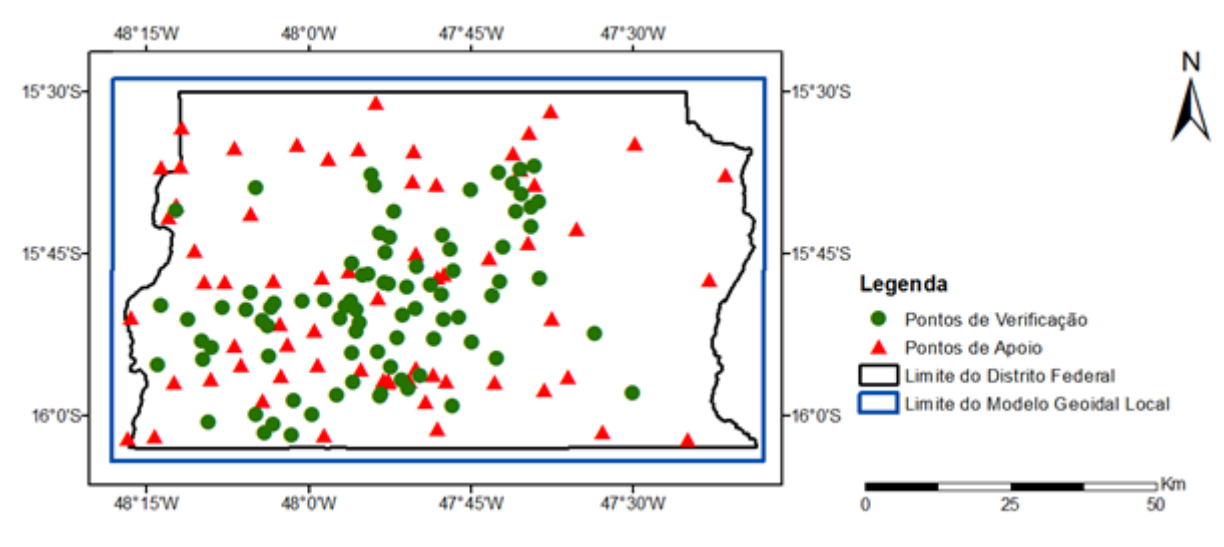

Figura 12 - Distribuição dos pontos de apoio e verificação utilizados na estimativa e análise do modelo geoidal local.

Tanto para o cálculo de correções e anomalias gravimétricas, quanto para o cálculo dos modelos geoidais dentro desta pesquisa, foram utilizados constantes derivadas do elipsoide de referência e do potencial de gravidade na superfície do geoide (Tabela 2), conforme apresentado por Moritz (1984) e em nota técnica do IERS (*International Earth Rotation and Reference Service*) por Petit e Luzum (2010).

| Elipsoide de Referência - GRS80 |                                              |                                                |  |  |
|---------------------------------|----------------------------------------------|------------------------------------------------|--|--|
| a                               | 6378137 m<br>Semi-Eixo Maior                 |                                                |  |  |
| $\bm{b}$                        | 6356752.3141 m                               | Semi-Eixo Menor                                |  |  |
| <b>GM</b>                       | 3,986005 $\times$ 10 <sup>14</sup> $m^3/s^2$ | Constante Gravitacional Geocêntrica            |  |  |
| $\omega$                        | 7,292115 $\times$ 10 <sup>-5</sup> rad/s     | Velocidade Nominal Angular Média da Terra      |  |  |
| $\gamma_a$                      | 9,7803267715 $m/s^2$                         | Gravidade Normal no Equador                    |  |  |
| $\gamma_b$                      | 9,8321863685 $m/s^2$                         | Gravidade Normal nos Pólos                     |  |  |
| G                               | $6,67428 \times 10^{-11} m^3/(kg.s^2)$       | Constante de Gravitação Universal              |  |  |
| $W_{0}$                         | 62636856, 0 $m^2/s^2$                        | Potencial de gravidade na superfície do geoide |  |  |

Tabela 2 - Constantes utilizadas no cálculo de correções gravimétricas, de anomalias gravimétricas e de modelos geoidais.

## **5 RESULTADOS E DISCUSSÃO**

### **5.1 Definição do Modelo do Geopotencial Global**

A definição do Modelo do Geopotencial Global ocorreu a partir de análise estatística, por meio da comparação dos valores das ondulações geoidais dos pontos tomados como referência e dos valores correspondentes extraídos por diferentes modelos.

No Capitulo 2 foi apresentado maiores detalhes, tanto da relação entre as altitudes ortométricas e geométricas, quanto dos procedimentos para a determinação da ondulação geoidal.

Conforme mencionado no Capitulo 4, os Modelos do Geopotencial Global empregados na avaliação foram o EGM2008, EIGEN-6C4 e GECO nos grau e ordem até 150, 250 e 2190.

A Tabela 3 mostra a estatística descritiva das diferenças entre as ondulações geoidas extraídas dos Modelos do Geopotencial Global para os grau e ordem até 150 e 250 e as ondulações geoidais calculadas para os pontos tomados como referência.

Tabela 3 - Análise das diferenças entre as ondulações geoidais extraídas dos Modelos do Geopotencial Global para os grau e ordem até 150 e 250 e as ondulações geoidais calculadas para os pontos tomados como referência.

| Modelos        | Média | Desvio     | Máximo | Mínimo   | Amplitude | DMQ <sub>z</sub> | $P_{Z}$ |  |
|----------------|-------|------------|--------|----------|-----------|------------------|---------|--|
|                | (m)   | Padrão (m) | (m)    | (m)      | (m)       | (m)              | (m)     |  |
| Grau 150       |       |            |        |          |           |                  |         |  |
| <b>EGM2008</b> | 0,248 | 0,443      | 1,364  | $-0,428$ | 1,792     | 0,504            | 0,989   |  |
| EIGEN-6C4      | 0,219 | 0,466      | 1,379  | $-0,444$ | 1,823     | 0,511            | 1,002   |  |
| <b>GECO</b>    | 0,226 | 0,453      | 1,361  | $-0,420$ | 1,781     | 0,502            | 0,985   |  |
| Grau 250       |       |            |        |          |           |                  |         |  |
| <b>EGM2008</b> | 0,284 | 0,321      | 1,208  | $-0,228$ | 1,435     | 0,426            | 0,835   |  |
| EIGEN-6C4      | 0,307 | 0,280      | 0,940  | $-0,282$ | 1,222     | 0,414            | 0,811   |  |
| <b>GECO</b>    | 0,327 | 0,264      | 0,977  | $-0,267$ | 1,243     | 0,418            | 0,820   |  |

De acordo com os resultados apresentados na Tabela 3, tem-se o valor da média entre 0,219m (EIGEN-6C4 grau e ordem até 150) e 0,327m (GECO grau e ordem até 250).

O GECO, grau e ordem até 250, apresentou menor desvio padrão, na ordem de 0,264m. A maior amplitude foi encontrada no EIGEN-6C4, grau e ordem até 150, onde o valor foi de 1,823m com intervalo máximo de 1,379m e mínimo de -0,444m.

O EIGEN-6C4, grau e ordem até 250, apresentou menor  $DMQ_z$ , na ordem de 0,414m, e, consequentemente, melhor  $P_Z$  (95%), com o valor de 0,811m.

A Tabela 4 mostra a análise estatística das diferenças entre as ondulações geoidas extraídas dos Modelos do Geopotencial Global para grau e ordem até 2190 e as ondulações geoidais calculadas para os pontos tomados como referência.

Tabela 4 - Análise das diferenças entre as ondulações geoidais extraídas dos Modelos do Geopotencial Global para o grau e ordem até 2190 e as ondulações geoidais calculadas para os pontos tomados como referência.

| Modelos        | Média            | Desvio     | Máximo | Mínimo   | Amplitude | DMQ <sub>z</sub> | $P_{Z}$ |  |
|----------------|------------------|------------|--------|----------|-----------|------------------|---------|--|
|                | (m)              | Padrão (m) | (m)    | (m)      | (m)       | (m)              | (m)     |  |
|                | <b>Grau 2190</b> |            |        |          |           |                  |         |  |
| <b>EGM2008</b> | 0,324            | 0,194      | 0,792  | $-0,327$ | 1,119     | 0,377            | 0,738   |  |
| EIGEN-6C4      | 0,345            | 0,148      | 0,748  | $-0.017$ | 0,765     | 0,375            | 0,736   |  |
| <b>GECO</b>    | 0,368            | 0,135      | 0,699  | 0,021    | 0,678     | 0,391            | 0,767   |  |

De acordo com os resultados apresentados na Tabela 4, tem-se o valor da média entre 0,324m para o EGM2008 e 0,368 para o GECO.

O GECO apresentou menor desvio padrão, na ordem de 0,135m. A maior amplitude foi encontrada no EGM2008, com 1,119m e intervalo máximo de 0,792m e mínimo de -0,327m.

O modelo EIGEN-6C4 apresentou menor  $DMQ_Z$ , na ordem de 0,375m, e também melhor  $P_{Z}$  (95%), com o valor de 0,736m.

Pelas análises estatísticas apresentadas têm-se como melhor Modelo do Geopotencial Global, para longo comprimento de onda, o EIGEN-6C4 com grau e ordem até 250.

O modelo EIGEN-6C4 com grau e ordem até 2190 se mostrou, também, o mais preciso para complementar os vazios dos dados do campo de gravidade terrestre, coletados em campo, para possibilitar o cálculo do modelo geoidal gravimétrico.

Em todas as análises realizadas, os modelos utilizados não foram corrigidos do termo de grau zero, pois, esta correção foi aplicada durante os cálculos do modelo geoidal gravimétrico para a área de estudo.

## **5.2 Definição do Modelo Digital de Terreno**

A definição do Modelo Digital de Terreno ocorreu, também, por meio de análise estatística, envolvendo a comparação entre as altitudes ortométricas de pontos, tomados como referência, e as altitudes correspondentes, extraídas dos modelos SRTM 1 Arc-Second Global e SRTM Void Filled.

Após a seleção dos pontos tomados como referência, procedeu-se a extração dos valores de altitude para cada ponto, nos modelos SRTM 1 Arc-Second Global e SRTM Void Filled. Na sequência, essas informações foram comparadas com os respectivos valores de altitude dados pelos pontos tomados como referência.

A Tabela 5 mostra a análise estatística das diferenças entre altitudes extraídas dos Modelos Digitais de Terreno e dos pontos tomados como referência.

Tabela 5 - Análise das diferenças entre altitudes extraídas dos Modelos Digitais de Terreno e dos pontos tomados como referência.

| Modelos          | Média    | Desvio     | Máximo | Mínimo    | Amplitude | DMQ <sub>7</sub> | $P_{Z}$ |
|------------------|----------|------------|--------|-----------|-----------|------------------|---------|
|                  | (m)      | Padrão (m) | (m)    | (m)       | (m)       | (m)              | (m)     |
| SRTM 1 Arc-      | $-5,413$ | 4,308      | 17,424 | $-22,833$ | 40,257    | 6,909            | 13,541  |
| Second Global    |          |            |        |           |           |                  |         |
| <b>SRTM Void</b> | $-1,675$ | 4,347      | 36,029 | $-6,721$  | 42,750    | 4,644            | 9,103   |
| Filled           |          |            |        |           |           |                  |         |

De acordo com os resultados apresentados na Tabela 5, tem-se o valor da média de - 5,413m para o modelo SRTM 1 Arc-Second Global e -1,675m no SRTM Void Filled, indicativo da existência de efeitos sistemáticos que, possivelmente, podem estar relacionados às diferença entre os referenciais altimétricos associados ao SRTM e os pontos tomados como referência (pontos de Referência de Nível).

Os valores do desvio padrão ficaram próximos, sendo 4,308m para o SRTM 1 Arc-Second Global e 4,347m para o SRTM Void Filled. Por outro lado, nota-se uma amplitude maior para o SRTM Void Filled, onde o valor foi de 42,750m com intervalo máximo de 36,029m e mínimo de -6,721m.

O modelo SRTM Void Filled apresentou menor  $DMQ_z$ , na ordem de 4,644m. O valor de  $P_Z$ (95%) atingido pelo SRTM Void Filled foi de 9,103m, contra 13,541m do SRTM 1 Arc-Second Global.

A Figura 13 mostra um histograma contento a distribuição das diferenças dos valores de altitude para os modelos SRTM 1 Arc-Second Global e SRTM Void Filled. Nota-se uma menor dispersão das diferenças no modelo SRTM Void Filled.

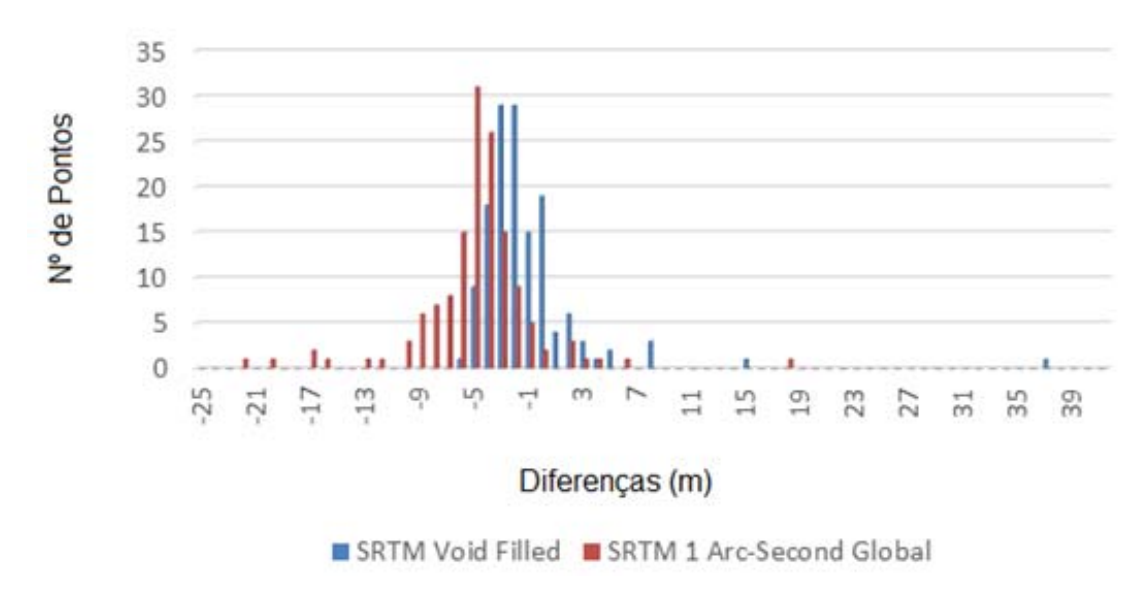

Figura 13 - Distribuição dos valores de diferenças entre pontos de altitudes estimadas por MDT e tomados como referência.

Pela análise estatística apresentada, tem-se o modelo SRTM Void Filled com precisão superior ao SRTM 1 Arc-Second Global.

O fato do modelo com resolução de 90 metros ter se mostrado mais preciso na região de estudo pode estar relacionado a contribuição dos processos de edição.

#### **5.3 Definição dos Valores de Densidade**

Conforme apresentado no Capitulo 2, o valor de densidade foi obtido de maneira indireta a partir de dados de anomalia do campo de gravidade terrestre.

De acordo com a convenção do IERS de 2010, o valor médio da densidade para a crosta da Terra é de 2,67 g/cm<sup>3</sup>. Já o valor de densidade calculado para a área de estudo, adotando as condições citadas, foi de 2,702 g/cm<sup>3</sup>, com desvio padrão de 0,024 g/cm<sup>3</sup>.

Nota-se que o valor proposto pelo IERS é semelhante ao calculado para o Distrito Federal. No entanto, admite-se que o valor ajustado, de  $2,702$  g/cm<sup>3</sup>, se apresenta mais adequado para a região de estudo.

#### **5.4 Determinação do Modelo Geoidal Gravimétrico**

O passo inicial para calcular o modelo geoidal gravimétrico, a partir da técnica RCR, foi a junção dos pontos do campo de gravidade terrestre, coletados em campo, com os pontos de anomalia de gravidade, calculados utilizando o EIGEN-6C4 com grau e ordem até 2190. Para isto, os dados derivados no EIGEN-6C4 foram estimados considerando uma malha regular com resolução espacial de 5', compatível com os grau e ordem utilizados.

O procedimento teve, como objetivo, preencher as regiões com ausência de dados de gravimetria terrestre com as observações gravimétricas calculadas por meio de um Modelo do Geopotencial Global, considerando o menor comprimento de onda possível. O resultado desta operação pode ser observado na Figura 14.

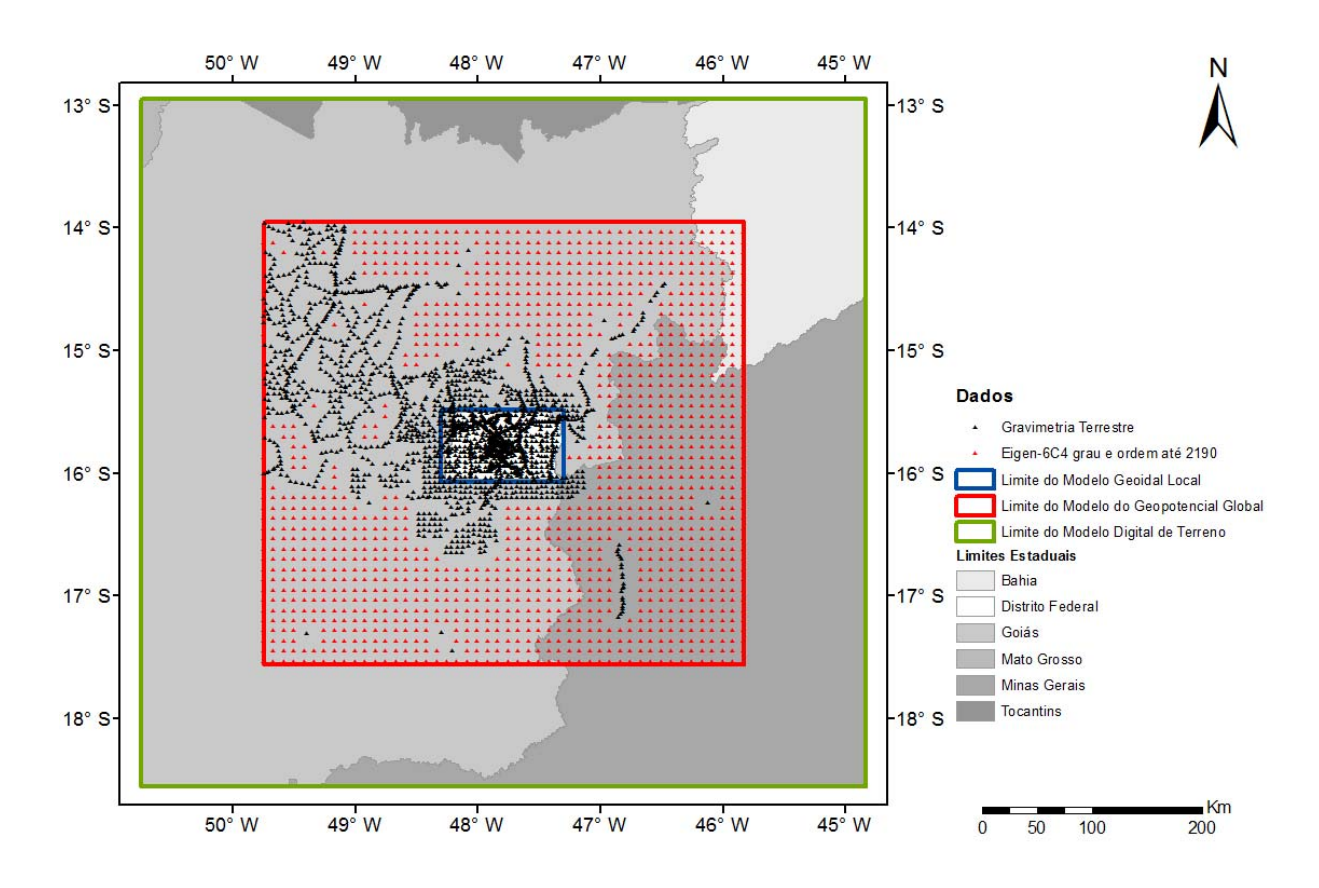

Figura 14 - Distribuição dos dados de gravimetria terrestre e das informações gravimétricas provenientes do EIGEN-6C4 até o grau e ordem 2190.

Na sequência foram determinados os valores da correção Bouguer ( $C_B$ ) e da anomalia Bouguer ( $\Delta g_{BG}$ ), para cada ponto. A anomalia Bouguer, aqui considerada, foi calculada pela adição da correção Bouguer ( $C_B$ ) à anomalia de Helmert ( $\Delta g_{HEL}$ ), para cada ponto.

Com os dados da correção Bouguer ( $C_B$ ) e a anomalia Bouguer ( $\Delta g_{BG}$ ) foram geradas, para  $C_B$  e  $\Delta g_{BG}$ , interpolações de superfície para uma resolução espacial de 2,5', utilizando o método do Inverso do Quadrado da Distância. O resultado da anomalia Bouguer ( $\Delta g_{BG}$ ), por meio de uma grade regular de 2,5', é apresentado na Figura 15.

A anomalia de Helmert ( $\Delta g_{HEL}$ ) foi determinada para a grade regular, posteriormente, pela diferença entre a correção Bouguer ( $C_B$ ) e a anomalia Bouguer ( $\Delta g_{BG}$ ), interpoladas.

A Figura 16 ilustra a anomalia residual de Helmert ( $\Delta g_{HEL}$ ) calculada para a área de estudo.

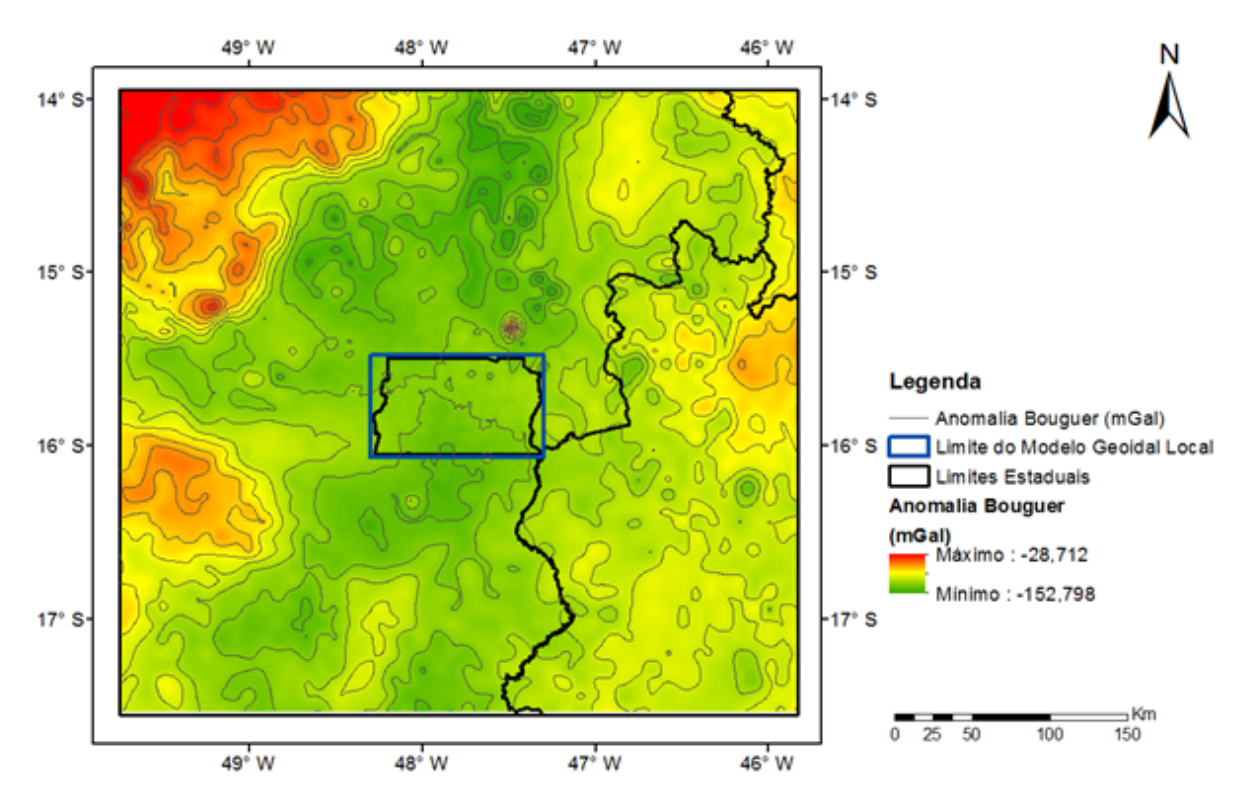

Figura 15 - Anomalia Bouger ( $\Delta g_{BG}$ ) determinada para a região de estudo. As isolinhas representam intervalos de 10mGal.

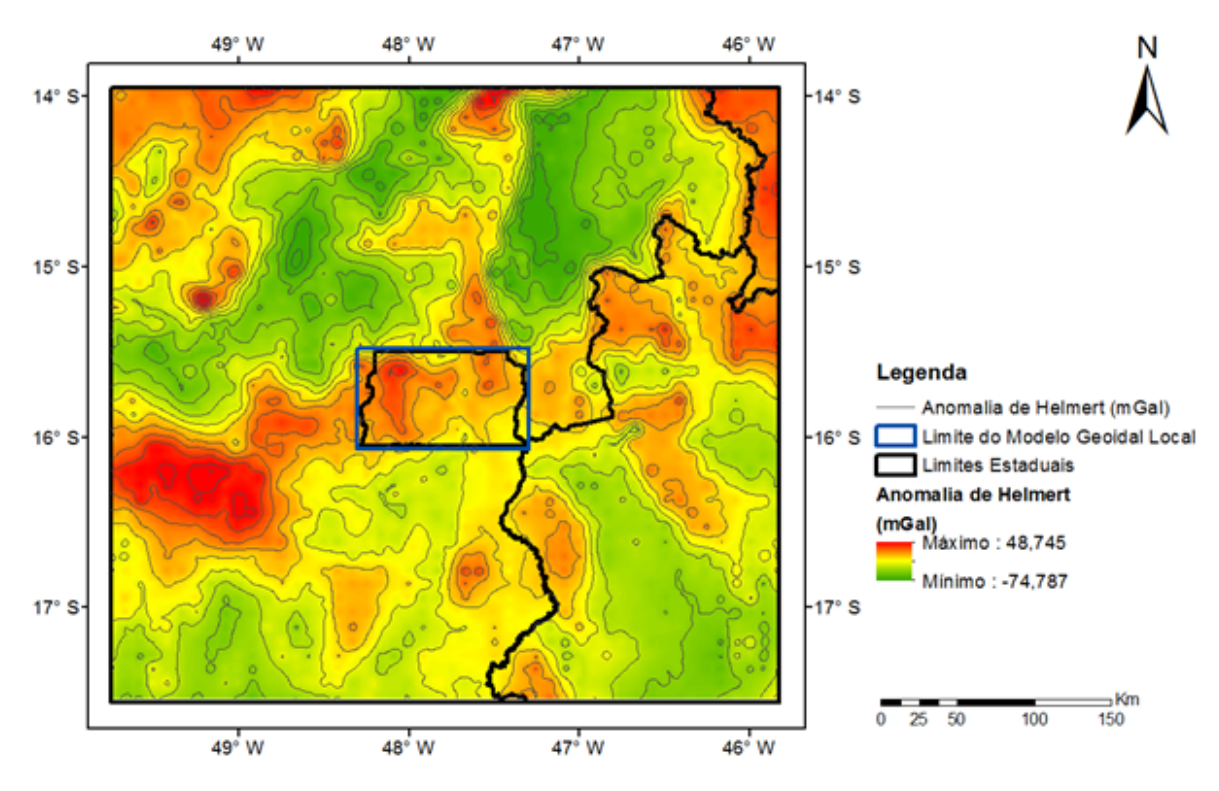

Figura 16 - Anomalia residual de Helmert ( $\Delta g_{HEL}$ ) determinada para a região de estudo. As isolinhas representam intervalos de 10mGal.

A partir daí, foi possível obter a anomalia residual (Δg<sub>RES</sub>) por meio da subtração da anomalia de Helmert ( $\Delta g_{RES}$ ) pela anomalia da gravidade do EIGEN-6C4 ( $\Delta g_{GM}$ ) até o grau e ordem 250, utilizando a malha regular com resolução espacial de 2,5'. A Figura 17 mostra a anomalia da gravidade do EIGEN-6C4 ( $\Delta g_{GM}$ ) até o grau e ordem 250 e a Figura 18 ilustra o resultado da anomalia residual (Δ $g_{RES}$ ) para a região de estudo.

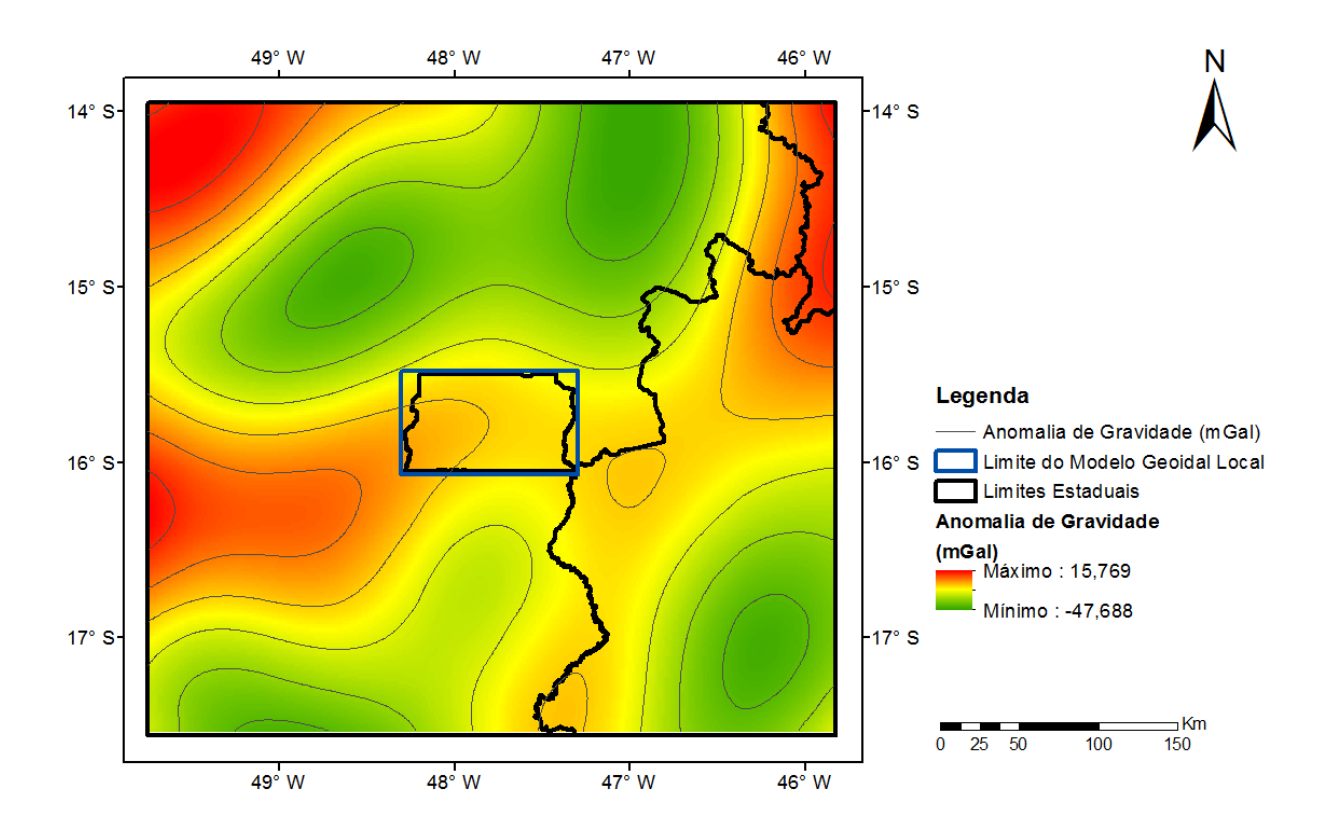

Figura 17 - Anomalia da gravidade do modelo EIGEN-6C4 até o grau e ordem 250. As isolinhas representam intervalos de 10mGal.

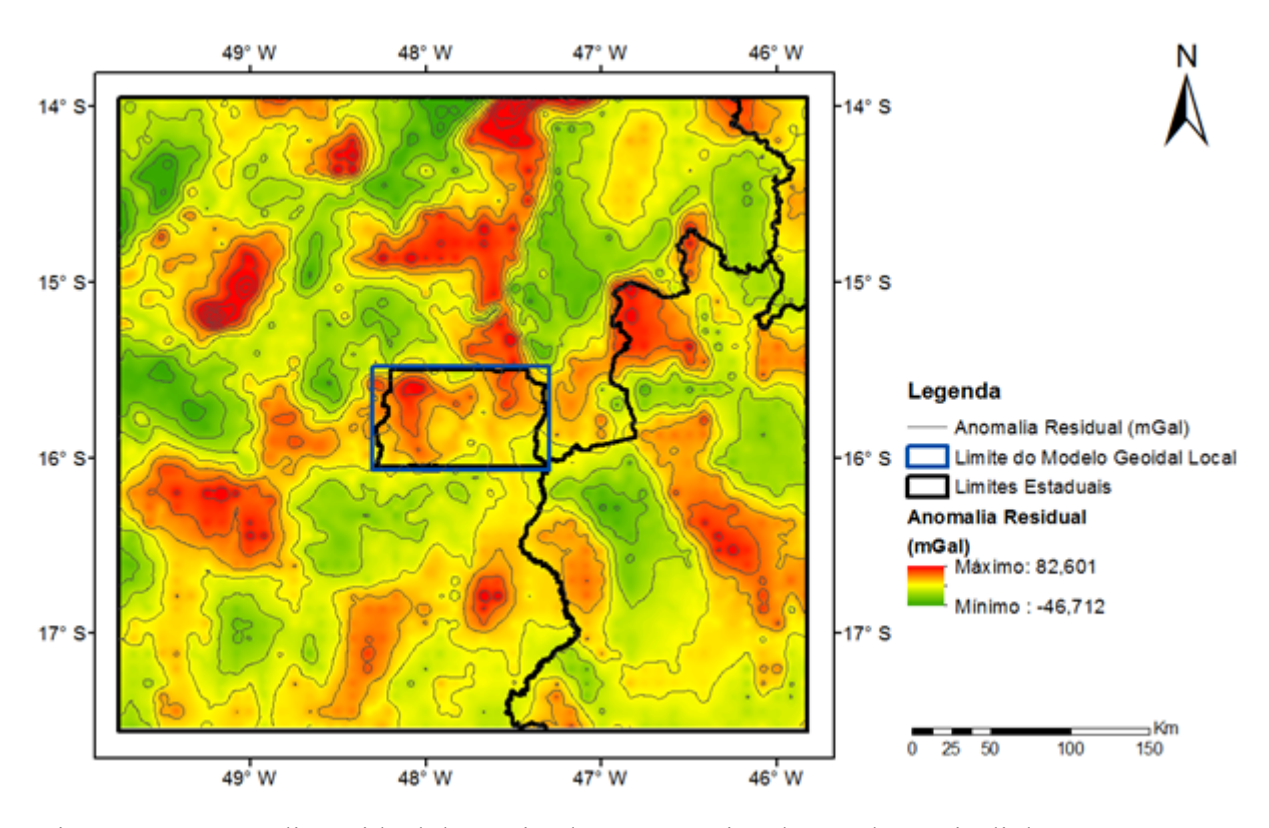

Figura 18 - Anomalia residual determinada para a região de estudo. As isolinhas representam intervalos de 10mGal.

Com a aplicação da integral de Stokes na anomalia residual determinou-se o modelo residual do co-geoide ( $N_{RES}$ ). O resultado pode ser observado na Figura 19.

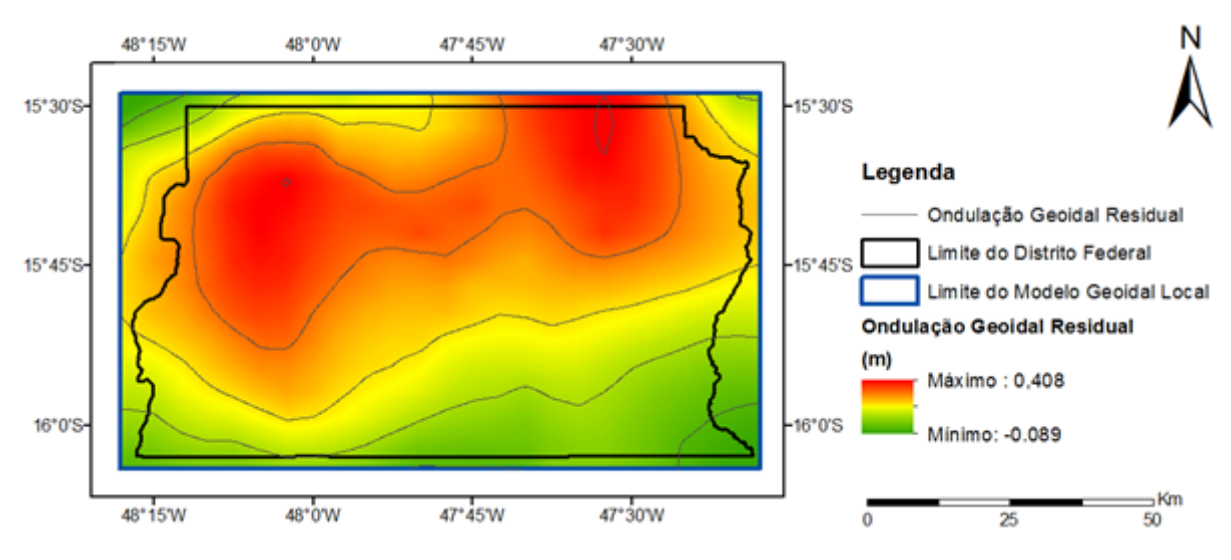

Figura 19 - Ondulação Geoidal Residual do co-geoide ( $N_{RES}$ ). As isolinhas representam intervalos de 0,10m.

A Figura 20 mostra o resultado do cálculo para a determinação da ondulação geoidal do EIGEN-6C4 ( $N_{GM}$ ) para o grau e ordem até 250.

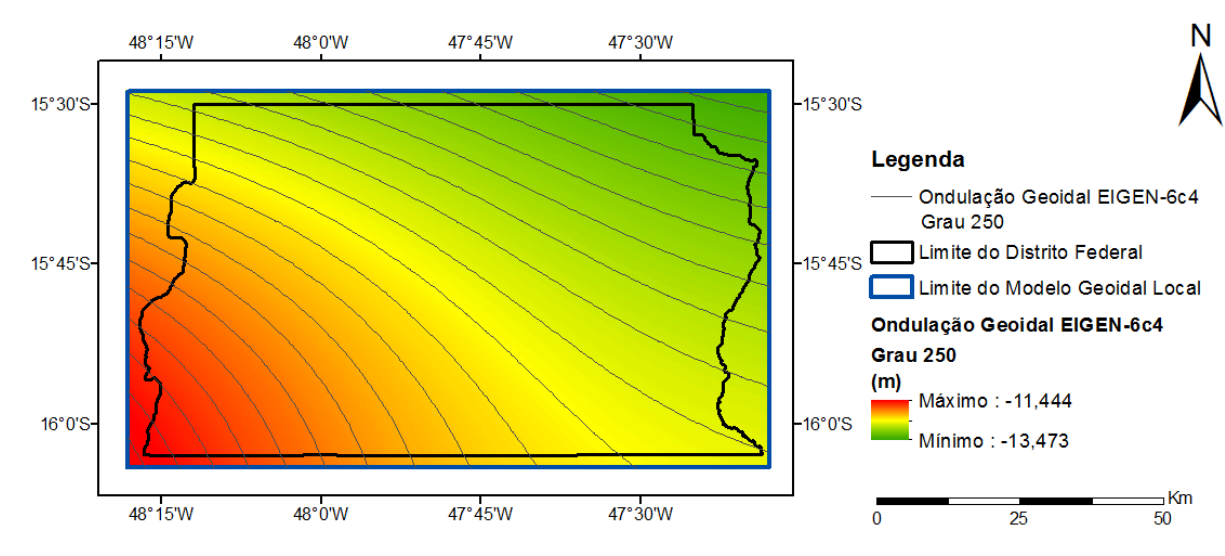

Figura 20 - Ondulação Geoidal do EIGEN-6C4 para o grau e ordem até 250. As isolinhas representam intervalos de 0,10m.

A estimativa do modelo geoidal gravimétrico ( $N_{GRAV}$ ) foi feita a partir dos valores calculados da ondulação geoidal do EIGEN-6C4 para o grau e ordem até 250 ( $N_{GM}$ ), do modelo residual do co-geoide ( $N_{RES}$ ), do modelo do efeito indireto primário da topografia ( $N_{IE}$ ) e o termo de grau zero calculado ( $N_0 = -0,442$  m e  $\Delta g_0 = -0,152$  mGal).

A Figura 21 mostra o resultado do cálculo para a determinação da ondulação geoidal por meio dos dados gravimétricos  $(N_{GRAV})$ .

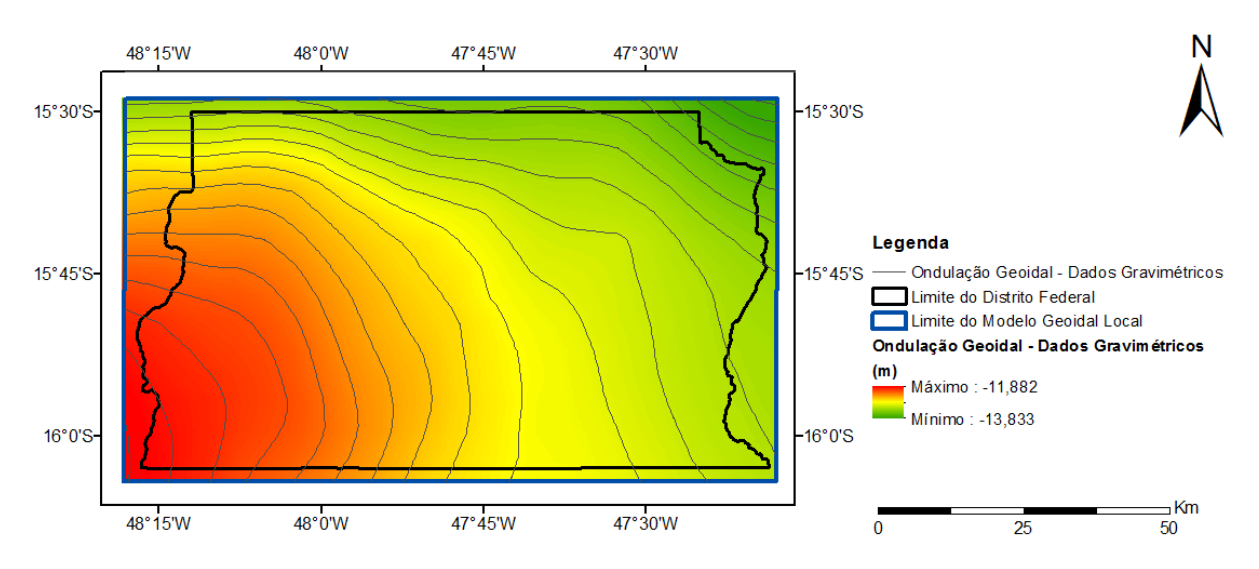

Figura 21 - Modelo geoidal gravimétrico calculado por meio de dados gravimétricos. As isolinhas representam intervalos de 0,10m.

Para a avaliação dos resultados foram analisadas as diferenças absolutas das alturas geoidais utilizando os modelos MAPGEO2015 e  $N_{GRAV}$ , a partir das alturas geoidais dos pontos da rede altimétrica (Referências de Nível) disponibilizadas pelo IBGE. Ressalta-se que os pontos de Referência de Nível possuem as respectivas altitudes geométricas obtidas por levantamento GNSS.

A estatística descritiva das diferenças absolutas pode ser observada na Tabela 6. O comportamento das diferenças citadas pode ser observado por meio de histogramas, apresentados na Figura 22.

| Estatística       | MAPGEO2015 | $N_{GRAY}$ |
|-------------------|------------|------------|
| Máximo (m)        | 0,320      | 0,124      |
| Mínimo (m)        | $-0,061$   | $-0,155$   |
| Amplitude (m)     | 0,381      | 0,279      |
| Média (m)         | 0,065      | $-0,035$   |
| Desvio Padrão (m) | 0,076      | 0,058      |
| $DMQ_Z(m)$        | 0,098      | 0,067      |
| Assimetria (m)    | 1,383      | 0,350      |
| Curtose (m)       | 0,285      | 0,272      |

Tabela 6 - Resultado das diferenças absolutas para o modelo geoidal MAPGEO2015 e modelo geoidal gravimétrico, obtido a partir de dados gravimétricos.

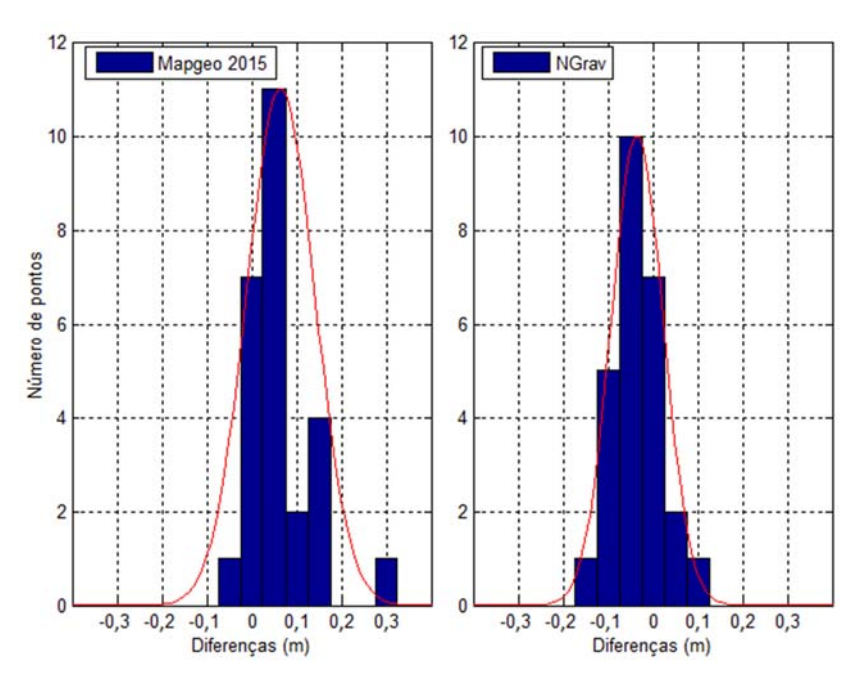

Figura 22 - Histogramas demonstrando o resultado das diferenças absolutas do MAPGEO2015 e  $N_{GRAV}$ .

De acordo com os resultados apresentados na Tabela 6, tem-se o valor da média entre 0,065m para o MAPGEO2015 e -0,035m para o modelo geoidal gravimétrico calculado  $(N_{GRAV})$ . O MAPGEO2015 apresentou desvio médio quadrático de 0,098m e desvio padrão de 0,076m, enquanto  $N_{GRAV}$  apresentou desvio médio quadrático de 0,067m e desvio padrão de 0,058m. Já nos resultados apresentados na Tabela 6 e na Figura 22, pode-se constatar, também, menor valor de Assimetria e distribuição das diferenças mais homogêneas para  $N_{GRAV}$ .

A partir de 315 pares de pontos de Referência de nível, foi realizada uma análise relativa considerando uma distância mínima entre as linhas bases de 1km. Os resultados da análise podem ser observados na Tabela 7 e Figura 23.

| Estatística         | MAPGEO2015 | $N_{GRAV}$ |
|---------------------|------------|------------|
| Máximo (ppm)        | 26,679     | 22,876     |
| Mínimo (ppm)        | 0,008      | 0,006      |
| Média (ppm)         | 2,886      | 2,362      |
| Desvio Padrão (ppm) | 3,804      | 3,353      |
| $DMQ_Z$ (ppm)       | 4,775      | 4,101      |

Tabela 7 - Resultado da análise relativa para os modelos geoidais MAPGEO2015 e  $N_{GRAV}$ 

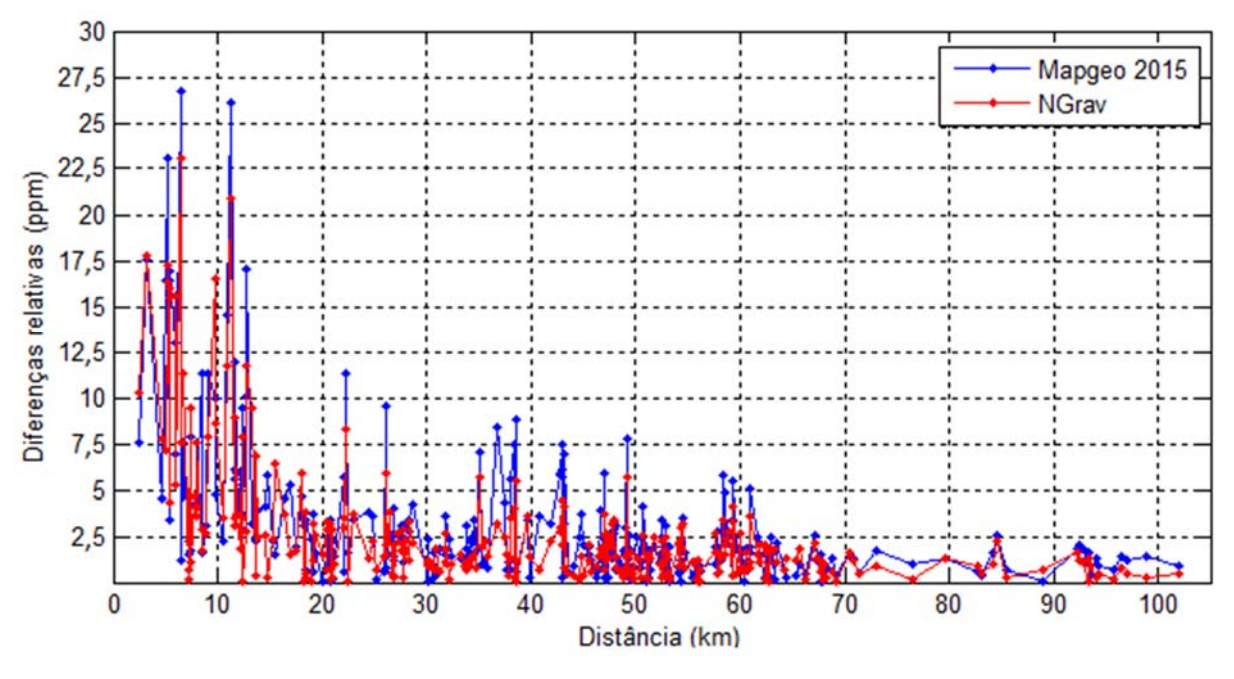

Figura 23 - Gráfico dos resultados das diferenças relativas em relação a distância para os modelos geoidais MAPGEO2015 e  $N_{GRAV}$ .

Verifica-se, pela Tabela 7, que  $N_{GRAV}$ , quando comparado com o MAPGEO2015, apresentou menor desvio padrão, média e desvio médio quadrático, com valores na ordem de 3,353ppm, 2,362 ppm e 4,101 ppm, respectivamente.

A Figura 23 apresentou um gráfico comparativo entre as diferenças relativas em relação a distância para os modelos geoidais MAPGEO2015 e  $N_{GRAV}$ . Nas distâncias iniciais percebese um erro relativo maior, por causa da proximidade das estações de referência. Nota-se que a partir de 70 km existe uma estabilização do resultado ficando a diferença relativa inferior a 2,5ppm. No caso do  $N_{GRAV}$  verifica-se também que a partir de 13km a diferença relativa fica abaixo de 8ppm.

Pelas análises absoluta e relativa, realizadas, e pelos resultados apresentados por meio de estatística descritiva, sugere-se que  $N_{GRAV}$  apresentou melhor aderência que o MAPGEO2015, para os pontos tomados como referência.

## **5.5 Determinação do Modelo Geoidal Local**

Para estimativa do modelo geoidal local  $(N_{LOCAL})$ , foram considerados 67 pontos de Referências de Nível apoiado por posicionamento GNSS, homogeneamente distribuídos em toda a área de estudo. Estes pontos foram disponibilizados pelo IBGE e Terracap. Também foram usados, para a verificação dos resultados, 84 pontos de Referência de Nível apoiado por posicionamento GNSS, disponibilizados pela Terracap.

O objetivo da estimativa do  $N_{LOCAL}$  foi compatibilizar o modelo geoidal gravimétrico aos pontos de referência altimétricos, por meio de um modelo funcional e do ajuste de parâmetros pelo MMQ, para estimativa de componentes sistemáticas, de forma a associa-lo ao datum vertical local.

Para avaliar o desempenho do modelo citado, foi realizada uma análise estatística incluindo o MAPGEO2015, o  $N_{GRAV}$  e o  $N_{LOCAL}$ .

A Figura 24 mostra o modelo geoidal local  $(N_{Local})$  calculado para o Distrito Federal.

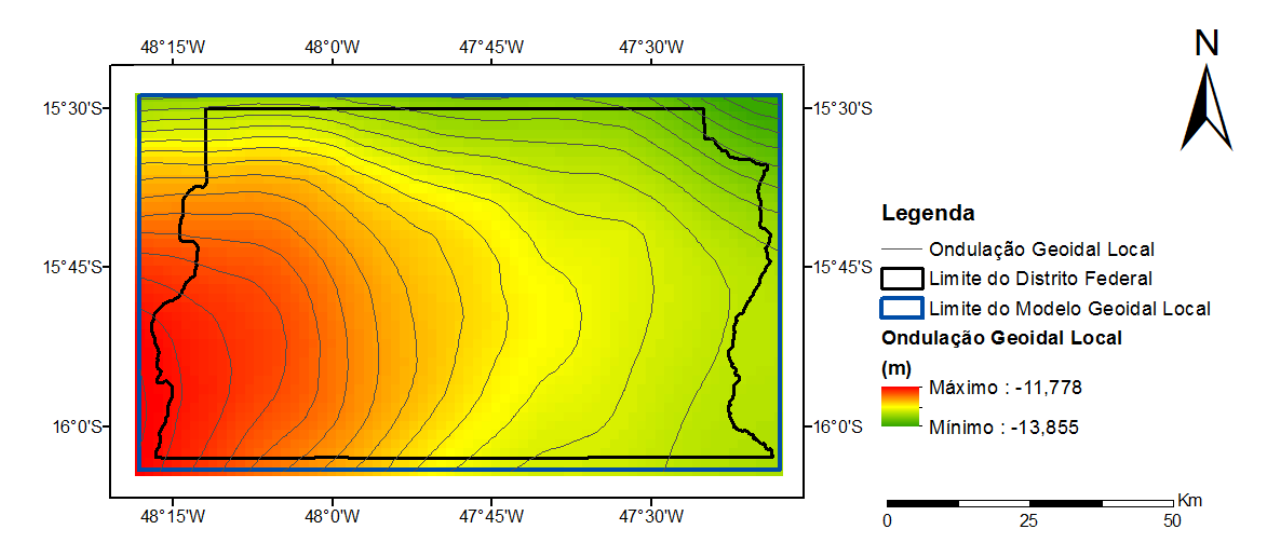

Figura 24 - Modelo Geoidal Local ( $N_{LOCAL}$ ) calculado para o Distrito Federal. As isolinhas representam intervalos de 0,10m.

A Figura 25 mostra os valores das componentes sistemáticas ajustadas e utilizadas na determinação do  $N_{LOCAL}$ .

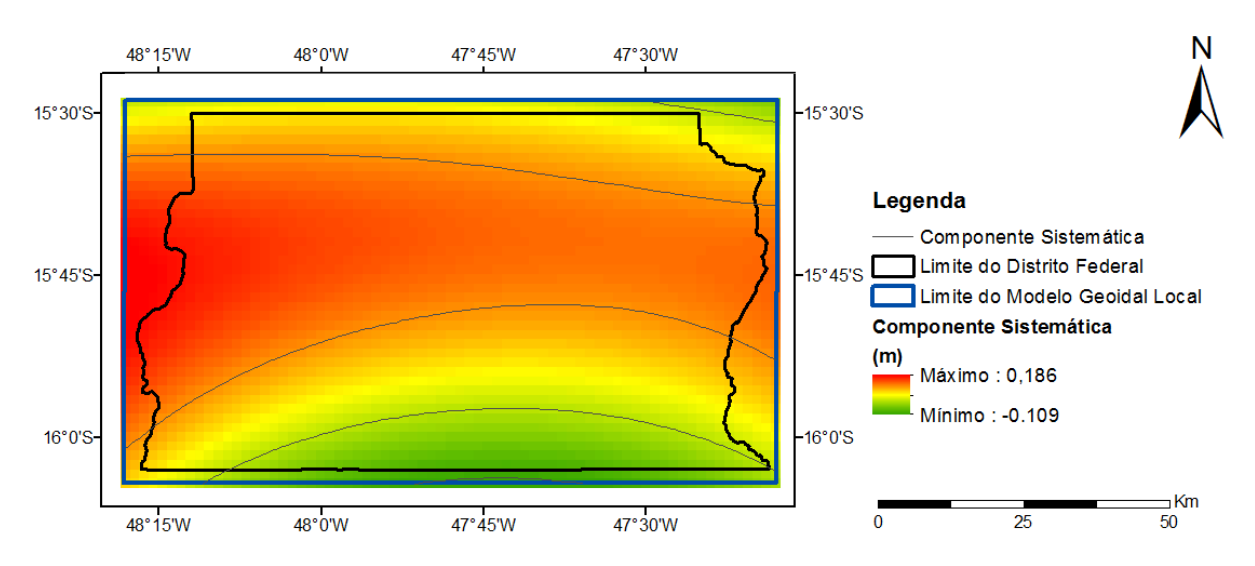

Figura 25 - Resultado das componentes sistemáticas determinadas no ajuste do  $N_{LOCAL}$ . As isolinhas representam intervalos de 0,10m.

Para a avaliação dos resultados, foram analisadas as diferenças absolutas e relativas entre as alturas geoidais extraídas do MAPGEO2015,  $N_{GRAV}$  e do  $N_{LOCAL}$ , e as alturas geoidais dos pontos da rede altimétrica utilizados para verificação.

A estatística descritiva das diferenças absolutas pode ser observada na Tabela 8. O comportamento das diferenças citadas pode ser observado por meio de histogramas, apresentados na Figura 26.

| $N_{GRAV}$ e $N_{LOCAL}$ |            |            |             |  |  |  |
|--------------------------|------------|------------|-------------|--|--|--|
| Estatística              | MAPGEO2015 | $N_{GRAV}$ | $N_{LOCAL}$ |  |  |  |
| Máximo (m)               | 0,276      | 0,174      | 0,185       |  |  |  |
| Mínimo (m)               | $-0,154$   | $-0,259$   | $-0,136$    |  |  |  |
| Amplitude (m)            | 0,430      | 0,434      | 0,321       |  |  |  |
| Média (m)                | 0,051      | $-0,070$   | 0,018       |  |  |  |
| Desvio Padrão (m)        | 0,102      | 0,116      | 0,088       |  |  |  |
| $DMQ_Z$ (m)              | 0,114      | 0,135      | 0,089       |  |  |  |
| Assimetria (m)           | $-0,042$   | 0,085      | $-0,179$    |  |  |  |
| Curtose $(m)$            | 0,297      | 0,259      | 0,305       |  |  |  |

Tabela 8 - Resultado das diferenças absolutas entre os modelos geoidais MAPGEO2015,

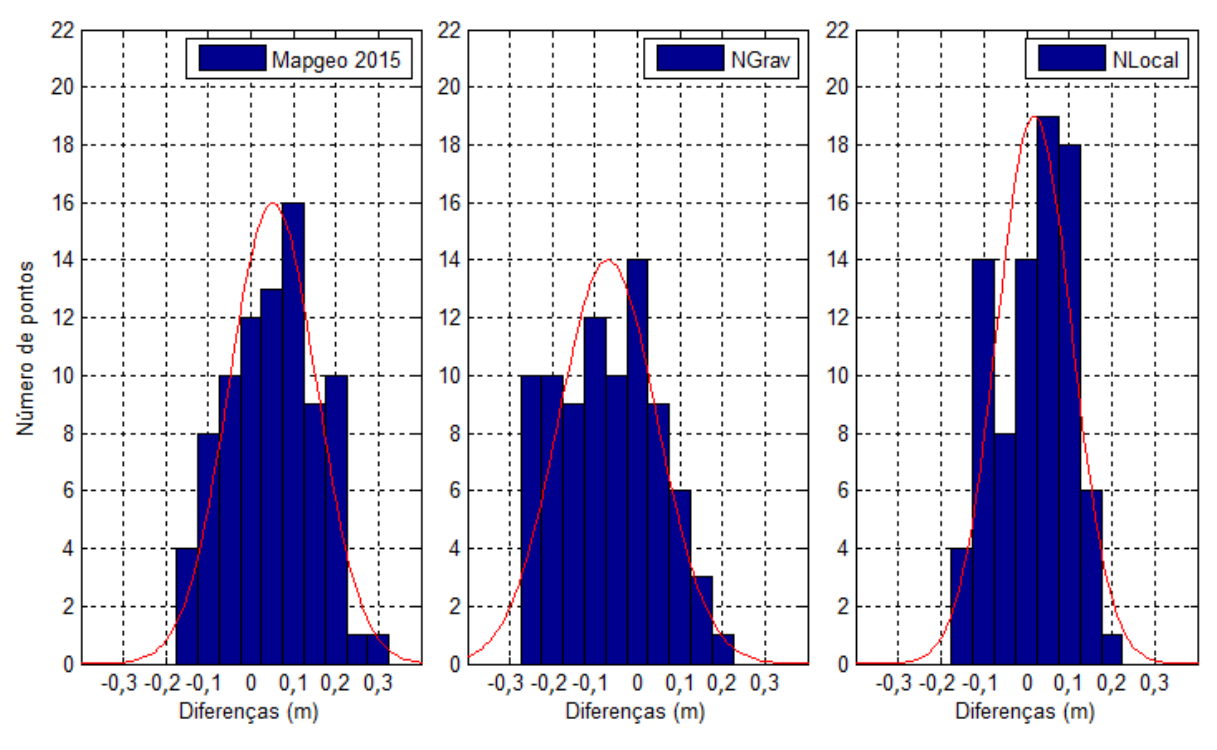

Figura 26 - Histogramas demonstrando o resultado das diferenças absolutas do MAPGEO2015,  $N_{GRAV}$  e  $N_{LOCAL}$ .

De acordo com os resultados apresentados na Tabela 8, tem-se o valor da média de - 0,070m para o  $N_{GRAV}$ , 0,051m para o MAPGEO2015 e 0,018m para o  $N_{LOCAL}$ .  $N_{GRAV}$ apresentou maior desvio padrão e desvio médio quadrático, com 0,116m e 0,135m, respectivamente. Já N<sub>LOCAL</sub> apresentou menores valores de desvio padrão e desvio médio quadrático, com 0,080m e 0,89m, respectivamente. Quanto a Amplitude, dada pelas variações entre os as diferenças máximas e mínimas observadas,  $N_{LOCAL}$  obteve o melhor resultado, com 0,321m, sendo os valores máximo e mínimo na ordem de 0,185m e -0,136, respectivamente. Pode-se observar, também, por meio da Tabela 8 e Figura 26, menor valor de Curtose para  $N_{GRAV}$  (0,259m) e o menor valor de Assimetria para o MAPGEO2015 (-0,042m).

Pelos valores apresentados, de estatística descritiva, verifica-se que  $N_{\text{LOCAL}}$  obteve melhor aderência aos pontos de campo em comparação ao MAPGEO2015 e  $N_{GRAV}$ . No entanto, vale ressaltar que, tanto os pontos adotados como referência quanto para verificação são derivados de duas redes altimétricas distintas (rede altimétrica brasileira e rede altimétrica do Distrito Federal) e, por isto, podem apresentar precisões variáveis que podem influenciar o resultado. De toda forma, sugere-se que  $N_{LOCAL}$  apresenta-se mais adequado para trabalhos dentro da área de estudo, pois, possuem valores menos discrepantes em relação aos pontos tomados como referência e verificação que são utilizados rotineiramente para trabalhos de geodésia com diversas finalidades dentro do Distrito Federal.

A partir de 3.476 pares de pontos de Referência de nível, formados utilizando os 84 pontos de verificação e considerando uma distância mínima entre as linhas bases de 1km, foi realizada uma análise das diferenças relativas. Os resultados das diferenças relativas podem ser observados na Tabela 9 e Figura 27.

Tabela 9 - Resultado da análise relativa para os modelos geoidais MAPGEO2015,  $N_{GRAV}$  e  $N_{LOCAL}$ .

Estatística MAPGEO2015  $N_{CRAV}$   $N_{LOCAL}$ Máximo (ppm) 47,133 54,125 51,003 Mínimo (ppm) 0,000 0,000 0,000 Média (ppm) 5,142 | 4,582 | 5,732 Desvio Padrão (ppm) 4,410 4,173 4,620  $DMQ_Z$  (ppm)  $6,774$   $6,197$  | 7,362

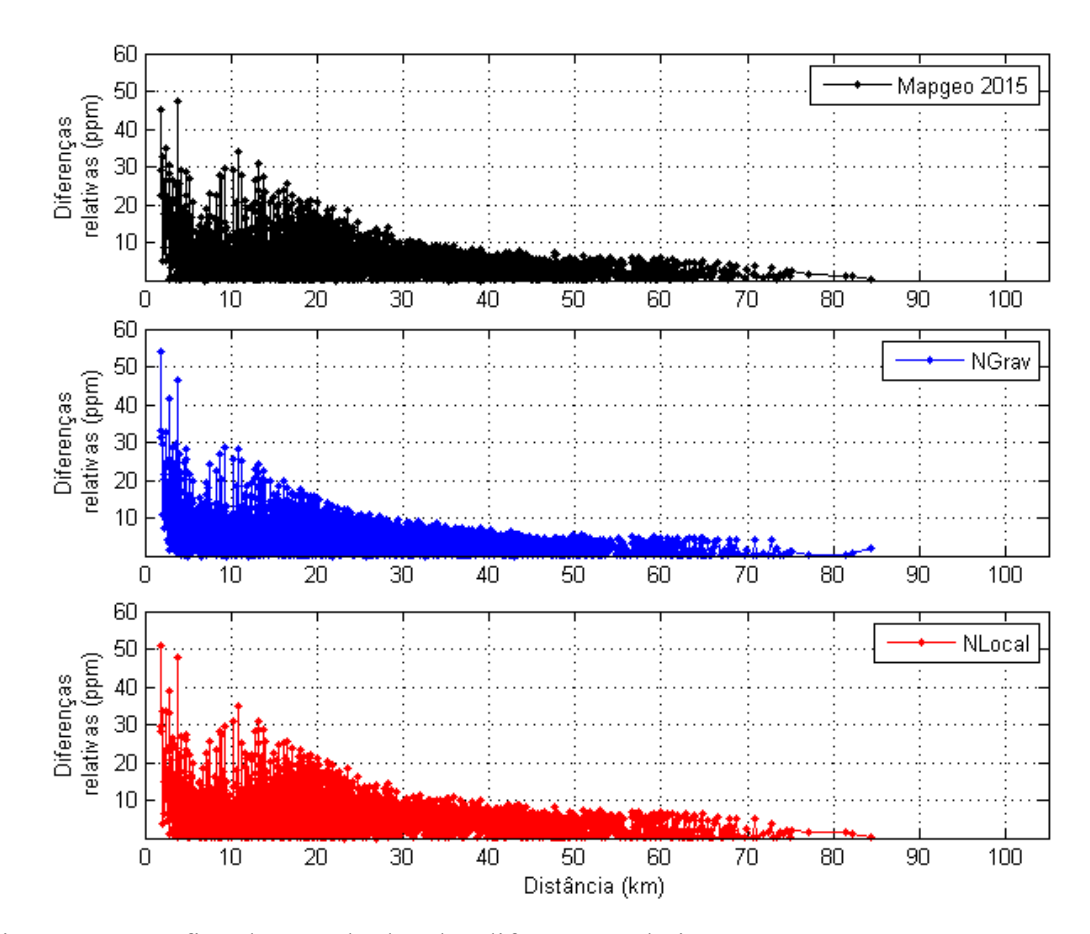

Figura 27 - Gráfico dos resultados das diferenças relativas para MAPGEO2015,  $N_{GRAV}$  e  $N_{LOCAL}$ .

A Tabela 9 demonstra que  $N_{GRAV}$  apresentou menor desvio padrão, média e  $DMQ_Z$ , com valores de 4,173ppm, 4,582ppm e 6,197ppm, respectivamente. A Figura 27 apresentou os gráficos comparativos das diferenças relativas pela distância para MAPGEO2015, NGRAV e  $N_{LOCAL}$ . Nas distâncias iniciais percebe-se diferença relativa maior, por causa da proximidade entre os pontos de verificação. Verifica-se, também, que a partir de 33km para MAPGEO2015, 29km para  $N_{GRAV}$  e 39km para para  $N_{LOCAL}$ , as diferenças relativas são inferiores a 10ppm.

Pelas análises absoluta e relativa realizadas, e pelos resultados apresentados por meio de estatística descritiva, verifica-se que  $N_{LOCAL}$  apresenta-se mais preciso na análise das diferenças absolutas, porém,  $N_{GRAV}$  apresentou melhores resultados na análise das diferenças relativas. Sugere-se, portanto, que tanto as diferenças absolutas quanto relativas podem estar influenciadas pela distribuição espacial e a precisão dos pontos utilizados para ajuste e verificação dos resultados.

# **6 CONCLUSÃO**

Este trabalho apresentou uma revisão dos procedimentos adotados para o cálculo de modelos geoidais gravimétricos e locais, por meio da integração de diferentes fontes de informação e do uso da técnica Remove-Computa-Restaura.

Para o cálculo do Modelo Geoidal gravimétrico foram analisadas as principais variáveis que, de alguma maneira, pudessem influenciar na precisão dos resultados. São elas o Modelo do Geopotencial Global, o Modelo Digital de Terreno e o valor de densidade para a região de estudo.

Quanto aos Modelos do Geopotencial Global, o EIGEN-6C4 para o grau e ordem até 250 se mostrou mais preciso em relação ao EGM2008 e o GECO. Para os longos comprimentos de onda, o EIGEN-6C4 para o grau e ordem 2190 também se apresentou mais preciso.

No tocante aos Modelos Digitais de Terreno, o dado SRTM Void Filled, com resolução espacial de 90m, se apresentou mais preciso em relação ao SRTM 1 Arc-Second Global, com resolução espacial de 30m.

O valor de densidade médio calculado se mostrou próximo ao valor recomendado pela convenção do IERS de 2010, porém, mais adequado para utilização no cálculo das correções e das anomalias do campo de gravidade terrestre.

O modelo geoidal gravimétrico apresentou melhor aderências as estações altimétricas de primeira ordem do IBGE quando comparadas ao modelo geoidal MAPGEO2015.

O modelo geoidal local apresentou melhor aderência aos pontos de referência de nível disponibilizados pela Terracap quando comparados aos resultados dos modelos MAPGEO2015 e do modelo geoidal gravimétrico. Porém, na análise de diferenças relativas, o modelo geoidal gravimétrico apresentou-se mais preciso, com diferenças menores que 10ppm para distâncias de linha base a partir de 29 km.

Acredita-se que a seleção criteriosa dos Modelo Digital de Terreno e do Modelo do Geopotencial Global, além da determinação do valor médio de densidade para o Distrito Federal foram fatores determinantes para o resultado alcançado no cálculo do modelo geoidal gravimétrico e local.

Ressalta-se que a distribuição espacial dos pontos do campo de gravidade terrestre pode ser melhorada, a partir de futuros levantamentos, de modo a preencher as regiões com ausência

de tais informações, e que isto pode contribuir com a estimativa de um modelo geoidal ainda mais preciso.

Em linhas gerais, os resultados alcançados nesta pesquisa consolidam de maneira afirmativa as hipóteses lançadas inicialmente.

Os resultados da análise estatística demonstraram que a geração de um modelo geoidal local, com o uso da técnica RCR e a seleção de um Modelo Digital de Terreno e de um Modelo do Geopotencial Global que melhor se adequam aos pontos de verificação altimétricos, coletados no terreno, associados a um valor de densidade médio calculado para a região de estudo, permitem a determinação de um modelo geoidal gravimétrico cujas alturas geoidais possuam precisão compatível às alturas geoidais geradas por técnica de nivelamento geométrico apoiado por posicionamento GNSS.

Por fim, é possível, a partir da validação da primeira hipótese e da correção de componentes consideradas sistemáticas, para a adequação do modelo geoidal gravimétrico a um datum vertical local, estimar um modelo geoidal local preciso para a área de estudo.

# **REFERÊNCIAS BIBLIOGRÁFICAS**

- Abbak R.A., Erol B., Ustun A., 2012. Comparison of the KTH and remove–compute–restore techniques to geoid modelling in a mountainous area. Computers and Geosciences 48, 31–40.
- Ayhan M.E., 1993. Geoid determination in Turkey. Bulletin Geodesique 67, 10–22.
- Blitzkow D., 1986. A combinação de diferentes tipos de dados na determinação das alturas geodais. Tese de Doutorado. Instituto Astronômico e Geofísico. Universidade de São Paulo. São Paulo.
- Blitzkow D., Matos A.C.O.C., Fairhead J.D., Pacino M.C., Lobianco M.C.B., Campos I.O., 2012. The progress of the geoid model computation for South America under GRACE and EGM2008 models. International Association of Geodesy Symposia 136, 893–899.
- Cook A.H., 1959. The External Gravity Field of a Rotating Spheroid to the order of e3. Geophysical Journal International 2 (3), 199–214.
- Featherstone W.E., Holmes S.A., Kirby J.F., Kuhn M., 2004. Comparison of Remove-Compute-Restore and University of New Brunswick Techniques to Geoid Determination over Australia, and Inclusion of Wiener-Type Filters in Reference Field Contribution. Journal of Surveying Engineering 130, 40–47.
- Featherstone W.E., Dentith M.C., 1997. A Geodetic Approach to Gravity Reduction for Geophysics. Computers and Geosciences 23 (10), 1063–1070.
- Förste C., Bruinsma S.L., Abrikosov O., Lemoine J.‐M., Schaller T., Götze H.‐J., Ebbing J., Marty J.C., Flechtner F., Balmino G., Biancale R., 2014. EIGEN-6C4 The latest combined global gravity field model including GOCE data up to degree and order 2190 of GFZ Potsdam and GRGS Toulouse. 5th GOCE User Workshop, Paris, 25-28 November 2014.
- Fotopoulos G., Kotsakis C., Sideris M.G., 1999. A new Canadian geoid model in support of levelling by GPS. Geomatica 53, 53–62.
- Galván L., Infante C., Lauría E., Ramos R., 2012. Comparisons of Global Geopotential Models with Terrestrial Gravity Field Data Over Santiago del Estero Region, NW: Argentine. Geodesy for Planet Earth, International Association of Geodesy Symposia, Springer-Verlag Berlin Heidelberg 136, 351–356.
- Gemael C., 1999. Introdução à Geodésia Física. Editora UFPR, Curitiba, 304p.
- Gilardoni M., Reguzzoni M., Sampietro D., 2016. GECO: a global gravity model by locally combining GOCE data and EGM2008. Studia Geophysica et Geodaetica 60, 228–247.
- Grohmann C. H., Riccomini C., Steiner S.S., 2008. Aplicações dos Modelos de Elevação SRTM em Geomorfologia. Revista Geogrrafia Acadêmica 2, 73–83.
- Guimarães G.N., Blitzkow D., 2011. Problema de valor de contorno da Geodésia: uma abordagem conceitual. Boletim de Ciências Geodésicas 17(4), 607–624.
- Guimarães G.N., Matos A.C.O.C., Blitzkow D., 2012. An evaluation of recent GOCE geopotental models in Brazil. Journal of Geodetic Science 2(2), 144–155.
- Heiskanen W.A., Moritz H., 1967. Physical geodesy. San Francisco and London: W. H. Freeman and Company, 364 p.
- Heiskanen W.A., Moritz H., 1985. Geodesia Física. Editorial IGN, 4ª Edición.
- Hofmann-Wellenhof B., Moritz H., 2005. Physical Geodesy. Springer, Springer-Verlag Wien, 2nd ed., 404p.
- Holmes S.A., Featherstone W. E., 2002. A unified approach to the Clenshaw summation and the recursive computation of very high degree and order normalized associated Legendre functions. Journal of Geodesy 76(5), 279–299.
- Jamur K.P., Pereira R.A.D., Freitas S.R.C., Miranda F.D.A., Ferreira V.G., 2010. Avaliação da Correção Gravimétrica do Terreno obtida de Modelos Digitais de Elevação Associados ao SGB e ao EGM2008. III Simpósio Brasileiro de Ciências Geodésicas e Tecnologias da Geoinformação, Recife, 2010.
- Kirby J.F., Featherstone W.E., 1997. A study of zero- and first-degree terms in geopotential models over Australia. Geomatics Research Australasia 66, 93–108.
- Kuroishi Y., 1995. Precise determination of geoid in the vicinity of Japan. Bulletin of the Geographical Survey Institute 41, 1–94.
- Lobianco M.C.B., 2005. Determinação das Alturas do Geoide no Brasil. Tese de Doutorado. Escola Politécnica. Universidade de São Paulo. São Paulo.
- Mankhemthong N., Doser D.I., Baker M.R., 2012. Practical Estimation of Near-surface Bulk Density Variations Across the Border Ranges Fault System, Central Kenai Peninsula, Alaska. Journal of Environmental & Engineering Geophysics 17(3), 51–158.
- Marotta G.S., Vidotti R.M., 2017. Development of a Local Geoid Model at the Federal District, Brazil, Patch by the Remove-Compute-Restore Technique, Following Helmert's Condensation Method. Bulletin of Geodetic Sciences 23 (3), 524-540.
- Matos A.C.O.C., 2005. Implementação de modelos digitais de terreno para aplicações na área de geodésia e geofísica na América do Sul. Tese de Doutorado. Escola Politécnica. Universidade de São Paulo. São Paulo.
- Matos A.C.O.C., Blitzkow D., Guimarães G.N., Lobianco M.C.B., Costa S.M.A., 2012. Validação do MAPGEO2010 e comparação com modelos do geopotencial recentes. Boletim de Ciências Geodésicas 18(1), 101–122.
- Moritz H., 1984. Geodetic Reference System 1980. Buletin géodésique 58 (3), 388–398.
- Nettleton L.L., 1939. Determination of density for the reduction of gravimeter observations. Geophysics 4(3), 176–183.
- Papp G., 2009. Simultaneous determination of terrain correction and local average topographic density. Acta Geodaetica et Geophysica Hungarica 44,191–202.
- Parasnis D.S., 1952. A study of rock densities in English Midlands. Geophysical Journal Interiors 6, 252–271.
- Petit, G., Luzum, B. 2010. IERS Conventions (2010). IERS Technical Note No. 36. Verlag des Bundesamts für Kartographie und Geodäsie.
- Rao V.B., Murty B.V.S., 1973. Note on Parasnis' method for surface density. Pure and Applied Geophysics 110, 1927–1931.
- Sansò F., Sideris M.G., 2013. Geoid determination theory and methods. Springer-Verlag Berlin Heidelberg, 1st ed, 734 p.
- Schwarz K.P., Sideris M.G., Forsberg R., 1990. The use of FFT techniques in physical geodesy. Geophysical Journal International 100, 485–514.
- Sideris M.G., She B.B., 1995. A new, high resolution geoid for Canadá and part of the U. S. By 1D-FFT method, Bulletin Géodésique 69, 92–108.
- Smith D.A., 1998. There is no such thing as "The" EGM96 geoid: Subtle points on the use of a global geopotential model. IGeS Bulletin No. 8, International Geoid Service, Milan, Italy, 17–28.
- Smith D.A., Small H.J., 1999. The CARIB97 high resolution geoid height model for the Caribbean Sea. Journal of Geodesy 73 (1), 1–9.
- Smith D.A., Milbert D.G., 1999. The GEOID96 high resolution geoid height model for the United States. Journal of Geodesy 73, 219–236.
- Stokes G.G., 1849. On the variation of gravity on the surface of the earth. In: Mathematical and Physical Papers 2, 131–171 (from the Trans. of the Cambridge Philos. Soc. Vol. VIII: 672-695, N.Y).
- Tocho C., Vergos G.S., Pacino M.C., 2014. Evaluation of GOCE/GRACE Derived Global Geopotential Models over Argentina with Collocated GPS/Levelling Observations. International Association of Geodesy Symposia 141, 75–83.
- Torge W., 1991. Geodesy. Second Edition, de Gruyter, Berlin, pp. 264.
- Toushmalani R., Rahmati A., 2014. A new inversion method of estimation of simultaneous near surface bulk density variations and terrain correction across the Bandar Charak (Hormozgan-Iran). SpringerPlus, 3, pp. 135.
- Vaníček P., Kleusberg, A., 1987. The Canadian geoid Stokesian approach. Manuscripta Geodaetica 12, 86-98.
- Wichiencharoen C., 1982. The indirect effects on the computation of geoid undulations. Report No. 336 Dept. of Geodetic Science and Surveying, The Ohio State University, Columbus, 96 pp.
- Wong L., Gore R., 1969. Accuracy of Geoid Heights from Modified Stokes Kernels. Geophysical Journal of the Royal Astronomical Society 18, 81–91.
- Yamamoto T. M., 1994. Cálculo da Ondulação Geoidal pelo Método dos Elementos de Contorno. Tese de Doutorado. Universidade Federal do Paraná. Curitiba.
- Zhang K., Featherstone W., Stewart M., Dodson A., 1998. A new gravimetric geoid for Austria. In: Second Continental Workshop on the Geoid, Reports of the Finnish Geodetic Institute, pp. 225–233.